Petr Olšák TeX in a Nutshell

*Zpravodaj Československého sdružení uživatelů TeXu*, Vol. 31 (2021), No. 1-4, 9–55

Persistent URL: <http://dml.cz/dmlcz/150294>

# **Terms of use:**

© Československé sdružení uživatelů TeXu, 2021

Institute of Mathematics of the Czech Academy of Sciences provides access to digitized documents strictly for personal use. Each copy of any part of this document must contain these *Terms of use*.

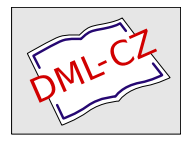

[This document has been digitized, optimized for electronic delivery](http://dml.cz) and stamped with digital signature within the project *DML-CZ: The Czech Digital Mathematics Library* http://dml.cz

# T<sub>E</sub>X in a Nutshell

Nowadays, many users discover TEX through high-level formats that hide the complexity of typesetting behind a facade of a friendly markup language. However, all except the simplest of typesetting tasks require that the user can understand what happens under the hood and knows how they can influence the algorithms of TEX when needed.

In this article, the author introduces the foundations of most high-level  $T_F X$ formats, which will help the readers with their day-to-day work with TEX as well as their more difficult typesetting tasks. The readers are first introduced to the program TEX and its extensions. Then, they learn about the different processors of TEX and their modes. Finally, the readers learn about the registers and primitive commands of T<sub>EX</sub> as well as the macros of the plain T<sub>EX</sub> format. The word of the day is brevity as the exposition spans less than forty pages: An excellent reading material for an otherwise uneventful train ride!

The author has previously written three books about T<sub>E</sub>X, has developed the OpTEX format, maintains a dozen package on the CTAN archive, and has taught a university course about TEX for over twenty years.

### **Keywords:** T<sub>E</sub>X, *ε*T<sub>E</sub>X, pdfT<sub>E</sub>X, X<sub>T</sub>T<sub>E</sub>X, LuaT<sub>E</sub>X, microtypography, plain T<sub>E</sub>X

Pure TEX features are described here, no features provided by macro extensions. Only the last section gives a summary of plain T<sub>EX</sub> macros.

The main goal of this document is brevity. So features are described only roughly and sometimes inaccurately here. If you need to know more then you can read free available books, for example  $T_{\rm F}X$  by topic or  $T_{\rm F}X$  book naruby. Try to type texdoc texbytopic in your system.

The  $\text{OpTr}X$  manual supposes that the user already knows the basic principles of T<sub>E</sub>X itself. If you are converting from L<sup>AT</sup>E<sup>X</sup> to OpTE<sup>X</sup> for example<sup>1</sup> then you may welcome a summary document that presents these basic principles because LATEX manuals typically don't distinguish between TEX features and features specially implemented by L<sup>AT</sup>EX macros.

I would like to express my special thanks to Barbara Beeton who read my text very carefully and suggested hundreds of language corrections and improvements and also discovered many of my real mistakes. Thanks to her, my text is better. But if there are any other mistakes then they are only mine and I'll be pleased if you send me a bug report in such case.

This article has been republished from CTAN with minor changes and the addition of the abstract with the permission of the author. Our changes do not alter the content of the article.

<sup>&</sup>lt;sup>1</sup>Congratulations on your decision :-)

# Table of contents

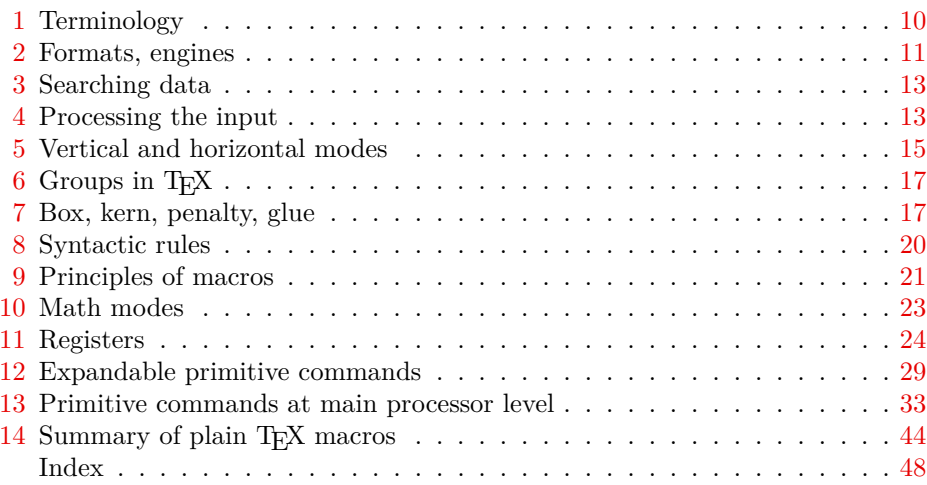

### Terminology  $\mathbf{1}$

The main principle of T<sub>F</sub>X is that its input files can be a mix of the material which could be printed and *control sequences* which give a setting for built-in algorithms of T<sub>EX</sub> or give a special message to T<sub>EX</sub> what to do with the inputted material.

Each control sequence (typically a word prefixed by a backslash) has its *meaning*. There are four types of meanings of control sequences:

- $\bullet$  the control sequence can be a *register*; this means it represents a variable which is able to keep a value. There are *primitive registers*. Their values influence behavior of built-in algorithms (e.g., \hsize, \parindent, \hyphenpenalty). On the other hand *declared registers* are used by macros (e.g.,  $\mathcal{L}$  nedskipamount used in plain TFX or \ttindent used by OpTFX).
- $\bullet$  the control sequence can be a *primitive command*, which runs a built-in algorithm (e.g.,  $\det$  declares a macro,  $\halign$  runs the algorithm for tables, hbox creates a box in typesetting output).
- $\bullet$  the control sequence can be a *character constant* (declared by  $\char`|{\mathsf{chardef}}$ ) or *\mathchardef* primitive command) or a font selector (declared by *\font* primitive command).
- $\bullet$  the control sequence can be a *macro*. When it is read, it is replaced by its replacement text in the input queue. If there are more macros in the replacement text, all macros are replaced. This is called the *expansion process* which ends when only printable text, primitive commands (listed in section 13), registers (section 11), character constants, or font selectors remain.

Example. When T<sub>EX</sub> reads:

\def\TeX{T\kern-.1667em\lower.5ex\hbox{F}\kern-.125emX}

in a macro file, then the **\def** primitive command saves the information that  $\text{YeX}$ is a control sequence with meaning "macro", the replacement text is declared here, and it is a mix of a material to be typeset:  $T$ ,  $E$  and  $X$  and primitive commands \kern, \lower, \hbox with their parameters in given syntax. Each primitive command has a declared syntax; for example, *s*eern must be followed by a dimension specification in the format "decimal number followed by a unit". More about this primitive syntax is in sections 11, 12 and 13.

When a control sequence **\TeX** with meaning "macro" occurs in the input stream, then it is *expanded* to its replacement text, i.e. the sequence of typesetting material and primitive commands. The  $\text{TeX}$  macro expands to T\kern-.1667em\lower.5ex\hbox{E}\kern -.125emX and the logo TRX is printed as a result of this processing.

None of the control sequences have their definitive meaning. A control sequence could change its meaning by re-defining it as a new macro (using  $\det$ ). redeclaring it as an arbitrary object in T<sub>F</sub>X (using  $\let$ ), etc. When you re-define a primitive control sequence then the access to its value or built-in algorithm is lost. This is a reason why  $OpTrX$  macros duplicate all primitive sequences ( $\hbar$ box and  $\hbar$  hbox) with the same meaning and use only "private" control sequences (prefixed by). So, a user can re-define \hbox without the loss of the primitive command  $\hbar$  hbox.

#### Formats, engines  $\bf{2}$

T<sub>F</sub>X is able to start without any macros preloaded in the so-called  $ini$ -T<sub>F</sub>X state (the -ini option on the command line must be used). It already knows only primitive registers and primitive commands at this state.<sup>2</sup> When ini-T<sub>F</sub>X reads macro files then new control sequences are declared as macros, declared registers, character constants or font selectors. The primitive command \dump saves the binary image of the T<sub>F</sub>X memory (with newly declared control sequences) to the format file  $( .**Int** extension).$ 

The original intention of existing format files was to prepare a collection of macro declarations and register settings, to load default fonts, and to dump this information to a file for later use. Such a collection typically declares macros for the markup of documents and for typesetting design. This is the reason why we

 $\mathbf{2}$ Roughly speaking, if you know all these primitive objects (about 300 in classical T<sub>E</sub>X, 700 in LuaTrX) and the syntax of all these primitive commands and all the built-in algorithms, then you know all about T<sub>F</sub>X. But starting to produce ordinary documents from this primitive level without macro support is nearly impossible.

call these files *format files*; they give a format of documents on the output side and declare markup rules for document source files.

When  $T_F X$  is started without the  $-i$ ni option, it tries to load a prepared format file into its memory and to continue with reading more macros or a real document (or both). The starting point is at the place where **\dump** was processed during the ini-T<sub>F</sub>X state. If the format file is not specified explicitly (by  $-fmt$ ) option on the command line) then TFX tries to read the format file with the same name which is used for running T<sub>F</sub>X. For example tex document runs T<sub>F</sub>X, it loads the format tex. fmt and reads the document. tex. Or latex document runs T<sub>F</sub>X, it loads the format latex. fmt and reads the document. tex.

The tex. fmt is the format file dumped when plain T<sub>F</sub>X macros<sup>3</sup> were read. and  $\texttt{latex.fmt}$  is the format file dumped when  $\textit{BTrX}\textit{macros}$  were read. This is typically done when a T<sub>F</sub>X distribution is installed without any user intervention. So, the user can run tex document or latex document without worry that these typical format files exist.

From this point of view,  $\mathbb{H} F X$  is nothing more than a format of  $T_F X$ , i.e. a collection of macro declarations and register settings.

A typical T<sub>F</sub>X distribution has four common  $T_F X \neq n \, \text{gines},$  i.e. programs. They implement classical T<sub>F</sub>X algorithms with various extensions:

- T<sub>F</sub>X only classical T<sub>F</sub>X algorithms by Donald Knuth,
- $\bullet$  pdfT<sub>F</sub>X an extension supporting PDF output directly and microtypographical features.
- $X \nexists F X$  an extension supporting Unicode and PDF output,
- $\bullet$  LuaT<sub>EX</sub> an extension supporting Lua programming, Unicode, microtypographical features and PDF output.

Each of them is able to run in ini-T<sub>EX</sub> state or with a format file. For example the command luatex -ini macros.ini starts LuaTEX at ini-TFX state, reads the macros.ini file and the final \dump command is supposed here to create a format macros.fmt. Then a user can use the command luatex -fmt macros document to load macros.fmt and process the document.tex. Or the command luatex document processes LuaTFX with document.tex and with luatex.fmt which is a little extension of plain T<sub>R</sub>X macros. Another example: lualatex document runs LuaT<sub>R</sub>X with lualatex.fmt. It is a format with LATFX macros for LuaTFX engine. Final example: optex document runs LuaTFX with optex. fmt which is a format with OpT<sub>F</sub>X macros.

<sup>&</sup>lt;sup>3</sup> Plain T<sub>F</sub>X macros were made by Donald Knuth, the author of T<sub>E</sub>X. It is a set of basic macros and settings which is used (more or less) as a subset of all other macro packages.

### 3 Searching data

If TFX needs to read something from the file system (e.g. the primitive command  $\infty$  (file name) or  $\font$  (font selector) = (file name) is used) then the rule "first wins" is applied. T<sub>EX</sub> looks at the current directory first or somewhere in the T<sub>F</sub>X installation second. The behavior in the second step depends on the used T<sub>F</sub>X distribution. For example T<sub>F</sub>X live programs are linked with a *kpathsea* library and they do the following: Search for the given file in the current directory, then in the  $\sim$ /texmf tree (data are saved by the user here), then in the texmf-local tree (data are saved by the system administrator here; they are not removed when the T<sub>F</sub>X distribution is upgraded), then in texm<sup>-</sup>var tree (data are saved automatically by programs from the TFX distribution here), and then in the texmf-dist tree (data from the T<sub>E</sub>XI ive distribution). Each directory tree can be divided into sub-trees: first level tex, fonts, doc, etc.; the second level is divided by T<sub>F</sub>X engines or font types, etc.; more levels are typically organized to keep clarity. New files in the current directory or in the  $\sim$ /texmf tree are found without doing anything more, but new files in other places have to be registered by the texhash program (T<sub>E</sub>X distributions do this automatically during their installation).

### Processing the input  $\overline{\mathcal{A}}$

The lines from input files are first transformed by the *tokenizer*. It reads input lines and generates a sequence of tokens. These are the main goals of the tokenizer:

- It converts each control sequence to a single token characterized by its name.
- Other input material is tokenized as "one token per character".
- A continuous sequence of multiple spaces is transformed into one space token.
- The end of the line is transformed into a space token, so that paragraph text can continue on the next input line and one space token is added between the last word on the previous line and the first word on the next line.
- The comment character  $\frac{9}{6}$  is ignored and all the text after it to the end of line is ignored too. No space is generated at the end of this line.
- Spaces from the begining of each line are ignored. Thus, you can use arbitrary indentation in your source file without changing the result.
- Each empty line (or line with only spaces) is transformed to the token  $\bar{p}$ . This token has primitive meaning: "finalize the current paragraph". This implies the general rule in T<sub>F</sub>X source files: paragraphs are terminated by empty lines.

The behavior of the tokenizer is not definitive. The tokenizer works with a table of category codes. Any change of category codes of characters (done by the primitive command  $\text{catcode'} \cdot \text{character} = \text{code}$ ) influences tokenizer processing. For example, the verbatim environment is declared using setting all characters to normal meaning.

By default, there are the following characters with special meaning. The tokenizer converts them or sets them as special tokens used in syntactic rules in T<sub>F</sub>X later. The corresponding category codes are mentioned here as an index of the character.

- $\lambda_0$  starts completion of a control sequence by the tokenizer.
- $\mathcal{F}_1$  and  $\mathcal{F}_2$  open and close group or have special syntactic meaning. The main syntactic rule is: each subsequence of tokens treated by macros or primitive commands must have these pairs of tokens balanced. There is no exception. The tokenizer treats them as special tokens with meaning "opening"  $character<sub>1</sub>$ " and "closing character<sub>2</sub>".
- $\frac{\gamma_{14}}{\gamma_{14}}$  comment character, removed by the tokenizer, along with everything that follows it on the line.
- $\frac{1}{2}$ ,  $\frac{k_4}{2}$ ,  $\frac{1}{2}$ ,  $\frac{k_5}{2}$ ,  $\frac{k_{13}}{2}$  tokenizer treats them as a special tokens with meaning: "math-mode selector<sub>3</sub>", "table separator<sub>4</sub>", "parameter prefix for macros<sub>6</sub>", "superscript prefix in math<sub>7</sub>", "subscript prefix in math<sub>8</sub>", "active character<sub>13</sub>" (the active character  $\sim$  is defined as no-breakable space in all typical formats).
- Letters and other characters are tokenized as "letter character<sub>11</sub>" or "other character<sub>12</sub>".

If you need to print these special characters you can use  $\langle \xi, \xi \rangle$ ,  $\langle \xi, \xi \rangle$  or  $\langle \xi, \xi \rangle$ . These five control sequences are declared as "print this character" in all typical T<sub>F</sub>X formats. Another possibility is to use a verbatim environment (it depends) on the used format). Last alternative: you can use  $\c{ensure$  $\langle \, character \rangle$  in  $\setminus \langle character \rangle$  to  $\langle character \rangle_{12}$ . The "active character<sub>13</sub>" can be declared by  $\text{Catcode'} \cdot \text{character} = 13$ . Such a  $\langle character \rangle$  behaves like a control sequence. For example, you can define it by  $\det \langle character \rangle \{ \dots \}$  and use this  $\langle character \rangle$ as a macro. If the term  $\langle control \; sequence \rangle$  is used in syntactical rules in this document then it means a real control sequence or an active character. Each control sequence is built by the tokenizer starting from  $\setminus_0$ . Its name is a continuous sequence of letters<sub>11</sub> finalized by the first non-letter. Note that  $OpT<sub>F</sub>X$  sets as letter<sub>11</sub>, thus control sequence names can include this character. LAT<sub>F</sub>X sets the  $\circ$ as letter<sub>11</sub> when reading styles and macro files. You can look to such files and you will see many such characters inside private control sequence names declared by LAT<sub>F</sub>X macros. If the first character after  $\setminus_0$  is a non-letter (i.e.  $\langle something \rangle_{\neq 11}$ ), then the control sequence is finalized with only this character in its name. So called *one-character control sequence* is created. Other control sequences are multiletter control sequences. Spaces  $\Box$  after multi-letter control sequences are

ignored, so the space can be used as a terminating character of the control sequence. Other characters used immediately after a control sequence are not ignored. So  $\text{TeV}$  ! and  $\text{TeV}$ ! gives the same result: the control sequence  $\text{TeV}$ followed immediately by  $!_{12}$ . The tokenizer's output (a sequence of tokens) goes to the *expand processor* and its output goes to the *main processor* of T<sub>F</sub>X. The expand processor performs expansions of macros or a primitive command which is working at the expand processor level. See a summary of such commands in section 12. The main processor performs assignment of registers, declares macros by the  $\det$  primitive command, and runs all primitive commands at the main processor level. Moreover, it creates the typesetting output as described in the next section. The very important difference between T<sub>F</sub>X and other programs is that there are no strings, only sequences of tokens. We can return to the example  $\def\Gamma_{\ldots}$  above in section 1. The token  $\def$  is a control sequence with meaning "declare a macro". It gets the following token **\TeX** and declares it as a macro with replacement text, which is the sequence of tokens:

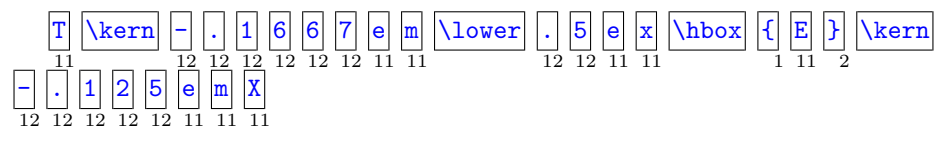

If you are thinking like T<sub>F</sub>X then you must forget the term "string" because all texts in T<sub>F</sub>X are preprocessed by the tokenizer when input lines are read and only sequences of tokens are manipulated inside T<sub>R</sub>X. The tokenizer converts two  $\hat{\tau}_{7}$  characters followed by an ASCII uppercase letter to the Ctrl-letter ASCII code. For example  $\hat{\phantom{a}}$  is Ctrl-M (carriage return). It converts two  $\hat{\phantom{a}}$  followed by two hexadecimal digits (0123456789abcdef) to a one-byte code, for example,  $\sim$  0d is Ctrl-M too because it has code 13. Moreover, the tokenizer of XTIFX or LuaT<sub>F</sub>X converts  $\hat{\tau}_{\hat{\tau}} \hat{\tau}_{\hat{\tau}} \hat{\tau}_{\hat{\tau}}$  followed by four hexadecimal digits or  $\hat{\tau}_{\hat{\tau}} \hat{\tau}_{\hat{\tau}} \hat{\tau}_{\hat{\tau}} \hat{\tau}_{\hat{\tau}}$ followed by six hexadecimal digits to one character with a given Unicode.

#### Vertical and horizontal modes  $\mathbf{5}$

When the main processor creates the typesetting output, it alternates between vertical and horizontal mode. It starts in *vertical mode*: all materials are put vertically below in this mode. For example \hbox{a}\hbox{b}\hbox{c} creates a above b above c in vertical mode. If something is incompatible with the vertical mode principle  $-$  a special command working only in horizontal mode or a character itself  $-$  then the main processor switches to *horizontal mode*: it opens an unlimited horizontal data row for typesetting material and puts material next to each other. For example \hbox{a}\hbox{b}\hbox{c} creates abc in horizontal mode. When an empty line is scanned, the tokenizer creates a  $\sqrt{par}$ token here and if the main processor is in horizontal mode, the  $\parbox{~parr~command}$ 

finalizes the paragraph. More exactly it returns to vertical mode, it breaks the horizontal data row filled in previous horizontal mode to parts with the *\hsize* width. These parts are completed as *boxes* and they are put one below another in vertical mode. So, a paragraph of *\hsize* width is created. Repeatedly: if there is something incompatible with the current vertical mode (typically a character). then the horizontal mode is opened and all characters (and spaces between them) are put to the horizontal data row. When an empty line is scanned, then the **\par** command is started and the horizontal data row is broken into lines of *\hsize* width and the next paragraph is completed. In vertical mode, the material is accumulated in a vertical data column called the main vertical list. If the height of this material is greater than \vsize then its part with maximum \vsize height is completed as a page box and shipped to the *output routine*. A programmer or designer can declare a design of pages using macros in the output routine: header, footer, pagination, the position of the main page box, etc. The output routine completes the main page box with other material declared in the output routine and the result is shipped out as one page of the document. The main processor continues in vertical mode with the rest of the unused material in the main vertical list. Then it can switch to horizontal mode if a character occurs, etc... The plain T<sub>EX</sub> macro \bve (or primitive command \end<sup>4</sup>) starts the last  $\parbox{1}{\text{pm}}$  command, finalizes the last paragraph (if any), completes the last page box, sends it to the output routine, finalizes the last page in it, and TrX is terminated. There are *internal vertical mode* and *internal horizontal mode*. They are activated when the main processor is typesetting material inside  $\forall x \in \mathcal{A} \cup \mathcal{B}$ or  $\hbar$ or  $\hbar$ or  $\ldots$  primitive commands. More about boxes is in sections 7 and 13. Understanding of switching between modes is very important for TFX users. There are primitive commands which are context dependent on the current mode. For example, the  $\partial$  par primitive command (generated by an empty line) does nothing in vertical mode but it finalizes paragraph in horizontal mode and it causes an error in math mode. Or the *\kern* primitive command creates a vertical space in vertical mode or horizontal space in horizontal mode. The following primitive commands used in vertical mode start horizontal mode: the first character of a paragraph (most common situation) or \indent, \noindent, \hskip (and its alternatives), *\vrule* and the plain TFX macro  $\leq$   $\leq$   $\leq$   $\leq$   $\leq$   $\leq$   $\leq$   $\leq$   $\leq$   $\leq$   $\leq$   $\leq$   $\leq$   $\leq$   $\leq$   $\leq$   $\leq$   $\leq$   $\leq$   $\leq$   $\leq$   $\leq$   $\leq$   $\leq$   $\leq$   $\leq$   $\leq$   $\leq$   $\leq$ mode is opened, an indentation of \parindent width is included. The exception is only if horizontal mode is started by  $\noindent\noindent\noindent\noindent$  \noindent; then the paragraph has no indentation. The following primitive commands used in horizontal mode finalize the paragraph and return to vertical mode:  $\parrow$ **xxip** (and its alternatives), \hrule, \end and the plain T<sub>F</sub>X macro \bye.

 $^4\,$  IATFX format re-defines this primitive control sequence  $\backslash \mathsf{end}$  to another meaning which follows the logic of LAT<sub>F</sub>X's markup rules.

 $5$  The list is not exhaustive, but most important commands are mentioned.

### 6 Groups in TFX

Each assignment to registers, declaration macros or font selecting is local in groups. When the current group ends then the assignments made inside the group are forgotten and the values in effect before this group was opened are restored. The groups can be delimited by  $\{1, \text{ and } 1\}$  pair or by **\begingroup** and \endgroup primitive commands or by \bgroup and \egroup control sequences declared by plain TFX. For example, plain TFX declares the macros  $\rm\angle rm$  (selects roman font),  $\bf{bf}$  (selects bold font) and  $\bf{it}$  (selects italics) and it initializes by **\rm** font. A user can write:

The roman font is here  $\{\$ t here is italics} and the roman font continues.

Not only fonts but all registers are set locally inside a group. The macro designer can declare a special environment with font selection and with more special typographical parameters in groups. The following example tests understanding of vertical and horizontal modes.

```
{\hsize=5cm This is the first paragraph which should be
            formatted to 5\, cm width.}
```
But it is not true...

Why does the example above not create the paragraph with a 5 cm width? The empty line ( $\partial$ ) emmand) is placed *after* the group is finished, so the  $\hbar$ parameter has its previous value at the time when the paragraph is completed. not the value 5 cm. The value of the  $\hbar$ ze register<sup>6</sup> is used when the paragraph is completed, not at the beginning of the paragraph. This is the reason why macro programmers explicitly put a  $\parrow$  command into macros before the local environment is finished by the end of the group. Our example should look like this:

```
{\hbox{\tt \hspace{-1.4ex}hsize=5cm}} This is the first ... to 5\, cm width. \par}
```
#### Box, kern, penalty, glue 7

You can look at one character, say the  $\mathbf{v}$ . It is represented by three dimensions: height (above baseline), depth (below baseline) and width. Suppose that there are more characters printed in horizontal mode and completed as a line of a paragraph. This line has its height equal to the maximum height of characters inside it, it has the depth equal to maximum depth of all characters inside it and

and about twenty other registers which declare the paragraph design

it has its width. Such a sequence of characters encapsulated as one typesetting element with its height, depth and width is called a *box*. Boxes are placed next to each other (from left to right<sup>7</sup>) in horizontal mode or one below another in vertical mode. The boxes can include individual characters or spaces or boxes. The boxes can include more boxes. Paragraph lines are boxes. The page box includes paragraph lines (boxes). The finalized page with a header, page box, pagination, etc., is a box and it is shipped out to the PDF page. Understanding boxes is necessary for macro programmers and designers. You can create an individual box by the primitive command  $\hbar$ or  $\hbar$  *(horizontal material)* } or  $\forall x \in \{vertical \ material\}.$  The  $\langle horizontal \ material \rangle$  is completed in internal horizontal mode and  $\langle vertical \; material \rangle$  in internal vertical mode. Both cases open a group, create the material in a specified mode and close the group, where all settings are local. The *(horizontal material)* can include individual characters, boxes, horizontal *qlues* or *kerns*. "Glue" is a special term for stretchable or shrinkable and possibly breakable spaces and "kern" is a term used for fixed nonbreakable spaces. The  $\langle vertical\ material\rangle$  can include boxes, vertical glues or kerns. No individual characters. If you put an individual character in vertical mode (for example in a  $\forall$ box) then horizontal mode is opened. At the end of a  $\forall x^8$  or when the  $\langle$ **par** command is invoked, the opened paragraph is finished (with current \hsize width) and the resulting lines are vertically placed inside the \vbox. The completed boxes are unbreakable and they are treated as a single object in the surrounding printed material. The line boxes of a paragraph have the fixed width *\hsize, so there must be something stretchable or shrinkable* in order to get the desired fixed width of lines. Typically the spaces between words have this feature.<sup>9</sup> These spaces have declared their *default size*, their stretchability and their shrinkability in the font metric data of the currently used font. You can place such glue explicitly by the primitive command \hiskip:

```
\hbarskip \langle default size\rangle plus \langle stretchability\rangle minus \langle shrinkability\ranglefor example:
\hskip 10pt plus5pt minus2.5pt
```
This example places the glue with 10 pt default size, stretchable to  $15 \text{ pt}^{10}$  and shrinkable to 7.5 pt as its minimal size. All glues in one line are stretched or shrunk equally but with weights given from their stretchability/shrinkability

<sup>&</sup>lt;sup>7</sup> There is an exception for special languages.

<sup>&</sup>lt;sup>8</sup> before the  $\forall$ box group is closed

<sup>&</sup>lt;sup>9</sup> When the microtypographical feature  $\text{addistspacing}$  is activated, then not only spaces are stretchable and shrinkable but individual characters are slightly deformed (by an invisible amount) too.

<sup>&</sup>lt;sup>10</sup> It can be stretchable ad absurdum (more than 15 pt) but with very considerable  $badness$  calculated by TFX whenever glues are stretched or shrunk.

values. You can do experiments of this feature if you say  $\hbar$ o  $\sin \theta$  to  $\sin^2 \theta$ ... Then the *\hbox* is created with a given width. Probably, the glues inside this hbox must be stretched or shrunk. You can see in the log that the total badness is calculated, it represents the amount of a "force" used for all glue included in such an *Ibbox*. An infinitely stretchable (to an arbitrary positive value) or shrinkable (to an arbitrary negative value) glue can exist. This glue is stretched/shrunk and other glues with finite amounts of stretching or shrinking keep their default size in such case. You can put infinitely stretchable/ shrinkable glue using the reserved unit fil in an \haskip command, for example the command \hskip Opt plus 1fil means zero default size but infinitely stretchable. There is a shortcut for such glue: \histantial. When you type  $\hbar$  to \hsize{\hill  $\text{thfill}$  then the  $\text{in}$  is centered. But if the  $\text{text}$  is wider than \hsize then TFX reports an overfull \hbox. If you want to center a wide  $\langle text \rangle$  too, you can use \has instead of \hfil. The \hss primitive command is equal to \hskip 0pt plus1fil minus1fil. The  $\text{vert}$  printed by \hbox to\hsize{\hss \left{lext} \hss \) is now centered in its arbitrary size. A glue created with fill stretchability or shrinkability (double ell) is infinitely more stretchable or shrinkable than glues with only a fil unit. So, glues with fill are stretched or shrunk and glues with only fil in the same box keep their default size. For example, a macro declares centering a  $\text{best}$  by \hbox to\hsize{\hss  $\text{ }$  \hss} and a user can create the  $\text{ }$ in the form  $\hbar i l \ (real \ text)$ . Then  $\ \text{real} \ text$  is printed flushed right because  $\hbar i l l$  is a shortcut to  $\hbar i p 0 p t$  plustfill and has greater priority than glues with only a fil unit. Common usage is  $\hbar$   $\text{text}\$  or  $\hbar$ s to Opt {\hss  $\text{ }$ }. The box with zero width is created and the text overlaps the adjacent text to the right (first example) or to the left (second example). Plain T<sub>F</sub>X declares macros for these cases:  $\theta$  (*text*) or  $\theta$  or  $\theta$  (*text*). The last line of each paragraph is finalized by a glue of type \hist i by default. When you write  $\hbar i l \, d\phi$  in vertical mode ( $\langle \phi \rangle$  is something like a table, image or whatever else in the box) then  $\langle \text{object} \rangle$  is flushed right, because the paragraph is started by the  $\hbar i l \sin \theta$  by the started by the started by the started by the started by the started by the started by the started by the  $\hbar i \sin \theta$ you type \noindent\hfil  $\langle object \rangle$  then the  $\langle object \rangle$  is centered. And putting only  $\langle object \rangle$  places it to the left side because the common left side is the default placement rule in vertical mode. The same principles that apply to horizontal glues are also applicable to vertical modes where glues are created by \vskip commands instead of  $\hbar$ skip commands. You can write  $\forall$ box to  $\langle$ ize $\rangle$ {...} and do experiments. When the paragraph breaking algorithm decides about the suitable breakpoints for creating lines with the desired width \hsize, then each glue is a potentially breakable point. Each glue can be preceded by a *penalty* value (created by the \penalty primitive) in the typical range  $-10000$  to 10000. The paragraph breaking algorithm gets a penalty if it decides to break line at

the glue preceded by the given penalty value. If no penalty is declared for a given glue, then it is the same as a penalty equal to zero.<sup>11</sup>. The penalty value 10000 or more means "impossible to break". A negative penalty means a bonus for the paragraph breaking algorithm. The penalty  $-10000$  or less means "you must break here". The paragraph breaking algorithm tries to find an optimum of breakpoint positions concerning to all penalties, to all badnesses of all created lines and to many more values not mentioned here in this brief document. The analogous optimal breakpoint is found in vertical material when T<sub>F</sub>X breaks it into pages. The concept "box, penalty, glue" with the optimum-fit breaking algorithms makes T<sub>F</sub>X unique among many other typesetting software.

#### Syntactic rules 8

A primitive command can get its parameters written after it. These parameters must suit syntactic rules given for each primitive command. Some parameters are optional. E.g.  $\hbar$ skip  $\dim e$  plus  $\langle$ stretchability minus  $\langle$ shrinkability means that the parameter  $\langle dimen \rangle$  must follow (it must suit syntactic rules for dimensions, see section 11) then the optional parameter prefixed by keyword plus can follow and then the optional parameter prefixed by minus can follow. We denote the optional parameters by underline in this document.

*Keywords* (typically prefixes to some parameters) may have optional spaces around them.

The explicit expressions of numbers (i.e.  $75$ , "4B, 'K; see section 11) should be terminated by one optional space which is not printed. This space can serve as a termination character which says that "whole number is presented here; no more digits are expected".

If the syntactic rule mentions the pair  $\{ , \}$  then these characters are not definitive: other characters may be tokenized with this special meaning but it is not common. The text between this pair must be *balanced* with respect to this pair. For example the syntactic rule  $\text{seasage} \text{ } text$  supposes that  $\text{ } text$ must not be ab{cd, but ab{c{}}d is allowed for instance.

By default, all parameters read by primitive commands are got from the input stream, tokenized and fully expanded by the expand processor. But sometimes, when T<sub>F</sub>X reads parameters for a primitive command, the expand processor is deactivated. We denote these parameters by red color. For example,

 $11\,$ More precisely: the paragraph breaking algorithm or page breaking algorithm can break horizontal list to lines (or vertical list to pages) at penalties (then it gets the given penalty) or at glues (then the penalty is zero). The second case is possible only if no penalty nor glue precedes. The item where the list is broken (penalty or glue), is discarded and all immediatelly followed glues, penalties and kerns are discarded too. They are called *discardable items*.

 $\text{let } \langle control \; sequence \rangle = \langle token \rangle$  means that these parameters processed by the **let** command are not expanded.

Whenever a syntactic rule mentions the = character (see the previous example with the \let command}, then this is the equal sign tokenized as a normal character and it is optional. The syntactic rule allows to omit it. Optional spaces are allowed around this equal sign.

The concept of the optional parameters of primitive commands (terminated if something different from the keyword follows) may bring trouble if a macro programmer forgets to terminate an incomplete parameter text by the \relax command (\relax does nothing but it can terminate a list of optional parameters of the previous command). Suppose, for example, that \mycoolspace is defined by \def\mycoolspace{\penalty42\hskip2mm}. If a user writes first mycoolspace plus second then TFX reports the error missing number, treated as zero in the position of s character and appends:  $\leq$  to be read again > s. A user who is unfamiliar with T<sub>R</sub>X primitive commands and their parameters is totally lost. The correct definition is: \def\mycoolspace{\penalty42\hskip2mm\relax}.

### 9 **Principles of macros**

Macros can be declared by the *\def* primitive command (or *\edef, \gdef, \xdef* commands; see below). The syntax is  $\det$  (control sequence) (parameters) {  $\langle replacement \text{ } text\rangle\}.$  Here, the  $\langle parameters\rangle$  are a sequence of formal parameters of the declared macro written in the form #1, #2, etc. They must be numbered from one and incremented by one. The maximum number of declared parameters is nine. These parameters can be used in the  $\langle replacement \text{ } text \rangle$ . This specifies the place where the real parameter is positioned when the macro is expanded. For example:

```
\def\test #1{here is "#1".}
\test A
               % expands to: here is "A".
\def\swap #1#2{#2#1}
\swap AB
               % expands to: BA
\test {param} % expands to: here is "param".
\swap A{param} % expands to: paramA
```
Note that there are two possibilities of how to write real macro parameters when a macro is in use. The parameter is one token by default but if there is  $\{\langle something\}\}\$  then the parameter is  $\langle something\rangle\]$ . The braces here are delimiters for the real parameter (no TFX group is opened/closed here). The example above shows a declaration of *unseparated parameters*. The parameters were declared by #1 or #1#2 with no text appended to such a declaration. But there is another possibility. Each formal parameter can have a text appended in its declaration, so the general syntax of the declaration of formal parameters is  $#1$  (text)  $#2$  (text) etc. If such  $\langle text \rangle$  is appended then we say that the parameter is *separated* or *delimited* by text. The same delimiter must be used when the macro is in use. For example

```
\def\Test #1#2.#3 {first "#1", second "#2", third "#3"}
\Test ABC.DEF G % expands to: first "A", second "BC",
                % third "DEF". The letter G follows
                % after expansion.
```
In the example above the #1 parameter is unseparated (one token is read as a real parameter if the syntax  $\{\langle parameter \rangle\}$  is not used). The #2 parameter is delimited by two dots and the  $#3$  parameter is delimited by space. There may be a  $\langle \text{text0} \rangle$  immediately before #1 in the parameter declaration. This means that the declared macro must be used with the same  $\langle text0\rangle$  immediately appended. If not. TrX reports the error. The general rule for declaring a macro with three parameters is:  $\det \langle \text{control} \rangle \langle \text{text1} \rangle \neq 1 \langle \text{text1} \rangle \neq 2 \langle \text{text2} \rangle \neq 3 \langle \text{text3} \rangle$  $\langle replacement \text{ } text \rangle$ . The rule "everything must be balanced" is applied to separated parameters too. It means that \Test AB{C.DEF G}. H from the example above reads  $B{C. DEF} G$  to the #2 parameter and the #3 parameter is empty because the space (the delimiter of  $#3$  parameter) immediately follows two dots. The separated parameter can bring a potential problem if the user forgets the delimiter or the delimiter is specified incorrectly. Then T<sub>F</sub>X reports an error. This error is reported when the first  $\parbox{15}{$p$}$  is scanned as part of the parameter (probably generated from an empty line). If you really want to scan as part of the parameter more paragraphs including  $\bar{p}$  between them, then you can use the *\long* prefix before *\def.* For example  $\long\def\sc{anh1}\stop\ldots$ } reads the parameter of the \scan macro up to the \stop control sequence, and this parameter can include more paragraphs. If the delimiter is missing when a  $\langle$ long defined macro is processed, then T<sub>F</sub>X reports an error at the end of the file. When a real parameter of a macro is scanned then the expand processor is deactivated. When the  $\langle replacement \text{ text} \rangle$  is processed then the expand processor works normally. This means that if parameters are used in the  $\langle replacement \text{ text} \rangle$ , then they are expanded here. If a macro declaration is used inside  $\langle replacement \text{ text} \rangle$  of another macro then the number of # must be doubled for inner declaration. Example:

```
\def\defmacro#1#2{%
   \def#1##1 ##2 {##1 says: #1 ##2.}%
ι
\defmacro\hello{Hello} % \def\hello#1 #2 {#1 says: Hello #2.}
\defmacro\goodbye{Good bye}
```
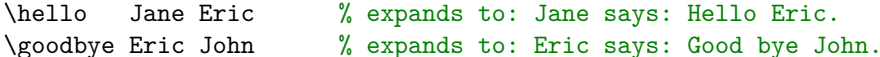

The exact implementation of the feature above: when T<sub>F</sub>X reads macro body (during \def, \edef, \gdef, \xdef) then each double  $\#_6$  is converted to single  $\#_6$  and each (unconverted yet) single  $\#_6$  followed by a digit is converted to an internal mark of future parameter. This mark is replaced by real prameter when the defined macro is used. This rule of conversion of macro body has one exception: \edef{...\the\toks...} keeps the toks content unexpanded and without conversion of hashes. And there exists a reverse conversion from internal marks to  $\#_{12}$  (number) and from  $\#_6$  to  $\#_{12}$ , when T<sub>F</sub>X writes macro body by  $\mathcal{L}$  meaning primitive. Note the  $\mathcal{L}$  characters used in the  $\def$  matrix definition in the exmample above. They mask the end of lines. If you don't use them, then the space tokens are included here (generated by the tokenizer at the end of each line). The  $\langle replacement \text{ text} \rangle$  of  $\def \text{map} \langle \text{space} \rangle \setminus \def \text{map} \langle \text{space} \rangle$  in such a case. Each usage of **\defmacro** generates two unwanted spaces. It is not a problem if *definacto* is used in the vertical mode because spaces are ignored in this mode. But if *definanci* is used in horizontal mode then these spaces are printed.<sup>12</sup> The macro declaration behaves as another assignment, so the information about such a declaration is lost if it is used in a group and the group is left. But you can use a  $\gtrsim$  before  $\def$  or the primitive  $\gtrsim$ Then the assignment is global regardless of groups. When  $\det$  or  $\det$  is processed then  $\langle replacement \text{ text} \rangle$  is read with the deactivated expand processor. We have alternatives  $\cdot \cdot \cdot$  (expanded def) and  $\cdot \cdot \cdot$  (global expanded def) which read their *(replacement text)* expanded by the expand processor. The summary of **\def** syntax is:

```
\setminus \text{def}(control sequence) \langle parameters \rangle \{ \langle replacement \text{ text} \rangle \}\get\\correlation\ (parameters) \{ (replacement text) }
\edef (control sequence) (parameters) { (replacement text) }
\xdet \{\n<i>control sequence</i>\n<math>\{\n<i>parameters</i>\n<math>\{\n<i>replacement text</i>\n<math>\}</math>\n\}
```
If you set \tracingmacros=2, you can see in the log file how the macros are expanded.

### Math modes 10

The  $\frac{1}{3}$   $\langle \text{math text} \rangle$   $\frac{1}{3}$  specifies a math formula inside a line of the paragraph. It processes the  $\langle math \text{ text} \rangle$  in a group and in *internal math mode*. The  $\frac{1}{3} \frac{1}{3} \frac{1}{3}$  (math text)  $\frac{1}{3} \frac{1}{3}$  generates a separate line with math formula(s). It processes the  $\langle math \text{ text} \rangle$  in a group and in *display math mode*. The fonts in

More precisely, they are transformed into horizontal glues used between words.

math mode are selected in a very specific manner which is independent of the current text font. Six different math objects are automatically detected in math mode: \mathord (normal material), \mathop (big operators), \mathbin (binary operators), *mathrel* (relations), *mathopen* (open brackets), *mathclose* (close brackets). *Imathounct* (punctuation). They can be processed in four styles \displaystyle (default in the display mode), \textstyle (default in the internal math mode), *scriptstyle* (used for indexes or exponents, smaller text) and *scriptscriptstyle* (used in indexes of indexes, even smaller text). The math typesetting algorithms were implemented in T<sub>EX</sub> by its author with great care. All typographical traditions of math typesetting were taken into account. There are three chapters about math typesetting in his T<sub>R</sub>Xbook. Moreover, there is the detailed appendix G containing the exact specification of generating math formulae. This topic is unfortunately out of the scope of this short text. There is a good a piece of news: all formats (including LAT<sub>F</sub>X) take the default TFX syntax for  $\langle \text{math text} \rangle$ . So, LATFX manuals or LATFX documents serve a good source if you want to get to know the rules of math typesetting by T<sub>F</sub>X. There is only one significant difference. Fractions are constructed at the primitive level by the **\over** primitive:  $\{ \langle numerator \rangle \ \overline{\} \}$  but IATEX uses a macro  $\frac{in the syntax \frac{numerator}{} {\(denominator)}$ . Plain TrX users (including the author of TrX) prefer the syntax which follows the principle "how a human reads the formula". On the other hand, the **\frac** syntax is derived from machine languages. You can define the *frac* macro by \def\frac#1#2{{#1\over#2}} if you want.

### $11$ Registers

There are four types of registers used in T<sub>F</sub>X:

- $\bullet$  *Counters*; their values are integer numbers. Counters are declared by  $\{\text{recovery}\}$ <sup>13</sup> or they are primitive registers ( $\{\text{linepenalty}$  for example). TrX interprets primitive commands which represent an integer from an internal table as counter type register too (examples: \catcode'A. \lccode'A).
- Dimen type; their values are dimensions. They are declared by  $\neq$  Dimensional Dimensions.  $\langle register\rangle$  or they are primitive registers (\\nsize, for example). TrX interprets primitive commands which represent a dimension value as dimen type register too (example:  $\wedge$   $\wedge$   $\wedge$   $\wedge$ ).

<sup>&</sup>lt;sup>13</sup> The declarators \newcount, \newdimen, \newskip and \newtoks are plain TEX macros used in all known TFX formats. They provide (address) allocation and use the  $\count (address), \dim (address), \skip (address) \text{ and } \ntoks (address) \text{ TFX registers}.$ The \countdef, \dimendef, \skipdef and \toksdef primitive commands are used internally.

- Glue type: their values are triples like in general  $\hbar$ skip parameters. They can be declared by  $\newcommand{\mbox}{\mbox{\emph{b}}$  \newskip  $\text{register}$  or they are primitive registers  $(\abot$ abovedisplayskip for example).<sup>14</sup>
- Token lists; their values are sequences of tokens. They are declared by  $\{\n \text{redules}\n \langle \text{register}\n \rangle\n \}$  or they are primitive registers ( $\text{represent}$  for example).

The following example shows how registers are declared, how a value is saved to the register, and how to print the value of the register.

```
\newcount
           \mynumber
\newdimen \mydimen
          \myskip
\newskip
\newtoks
          \mytoks
\mbox{mymumber} = 42\mu\ = -13cm
myskip = 10mm plus 12mm minus1fil\m{\text{avtoks} = \nabCd ef}To print these values use the primitive command "the":
\the\mvnumber, \the\mvdimen, \the\mvskip, \the\mvtoks.
\bve
```
This example prints: To print these values use the primitive command "the": 42. -369.88582pt, 28.45274pt plus 34.1433pt minus 1.0fil, abCd ef. Note that the human readable dimensions are converted to typographical points (pt). The general syntactic rule for storing values to registers is  $\langle \text{register} \rangle = \langle \text{value} \rangle$  where the equal sign is optional and it can be surrounded by optional spaces. Syntactic rules for each type of  $\langle value \rangle$  depending on type of the register (i.e.  $\langle number \rangle$ ).  $\langle dimen \rangle$ ,  $\langle skip \rangle$  and  $\langle tokens \rangle$  follows.

- The  $\langle number \rangle$  could be
	- 1) a register of counter type;
	- 2) a character constant declared by  $\lambda$  chardef or  $\mathcal{L}$  primitive command
	- 3) an integer decimal number (with optional  $+$  or  $-$  prefixed)
	- 4) "  $\langle \text{hexa number} \rangle$  where  $\langle \text{hexa number} \rangle$  can include all digits and letters ABCDEF;
	- 5)  $\prime$  (*octal number*) where (*octal num.*) can include digits 01234567;
	- 6) '  $\langle character \rangle$  (the prefix is the reverse single quote '). It returns the code of the  $\langle character \rangle$ . Examples: 'A or one-character control sequence '\A}. Both examples represent the number 65. The Unicode of the character is taken here if LuaT<sub>F</sub>X or X<sub>T</sub>T<sub>F</sub>X is used;

Very similar muglue type for math glues exists too but it is not described in this text.

7)  $\text{num}$  (num. expression)  $^{15}$  The (num. expression) uses operators +,  $-$ ,  $*$  and  $\ell$  and brackets (, ) in normal sense. The operands are  $\langle number \rangle$ s. It is terminated by something incompatible with the syntactic rule of  $\langle num. \text{ expression} \rangle$  or by  $\relax$ . The  $\relax$  (if it is used as a separator) is removed. If the result is non-integer, then it is rounded (not truncated). The rules  $3-6$  can be terminated by one optional space.

• The  $\langle dimen \rangle$  could be

- 1) a register of dimen type or counter type:
- 2) a decimal number with an optional decimal point (and optional  $+$  or  $$ prefixed) followed by  $\langle$  dimen unit). The  $\langle$  dimen unit) is pt (point)<sup>16</sup> or  $mm$  or cm or in or bp (big point) or dd (Didot point) or pc (pica) or cc (cicero) or  $sp$  (scaled point) or  $em$  (quad of current font) or  $ex$  (ex height of current font) or a register of dimen type;
- 3)  $\dim \exp \left( \dim e \right)$ . The  $\dim e \sup \exp \left( \dim e \right)$  uses operators +,  $-$ ,  $*$  and  $\prime$  and brackets (, ) in their normal sense. The operands of  $*$  and  $$ are  $\langle dimen\rangle$  s, the operators of  $*$  or / are the pair  $\langle dimen\rangle$  and  $\langle number\rangle$ (in this order). The  $\langle$  dimen expression) is terminated by something incompatible with the syntactic rule of  $\langle$  *dimen expression* $\rangle$  or by  $\text{relax}$ . The **\relax** (if it is used as a separator) is removed.

The rule 2) can be terminated by one optional space.

- The  $\langle skip \rangle$  could be:
	- a register of glue type or dimen type or counter type:
	- $\langle$  dimen $\rangle$  plus  $\langle$  generalized dimen $\rangle$  minus  $\langle$  generalized dimen $\rangle$ . Here, the  $\langle generalized \, dimen \rangle$  is the same as  $\langle dimen \rangle$ , but normal  $\langle dimen \, unit \rangle$  or pseudo-unit fil or fill or filll can be used.
- The  $\langle \text{toks} \rangle$  could be
	- $\langle expandafters \rangle \{ \langle text \rangle \}.$  The  $\langle expandafters \rangle$  is typically a sequence of \expandatter primitive commands (zero or more). The  $\langle text \rangle$  is scanned without expansion but the exception can be given by  $\langle expandafter s \rangle$ .

The main processor reads input tokens (from the output of activated or deactivated expand processor) in two contexts: *do something* or *read parameters*. By default it is in the context *do something*. When a primitive which allows parameters is read, the main processor reads the parameters in the context read *parameters*. Whenever the main processor reads a register in the context do *something* it assumes that an assignment of a value to the register is declared here. The following text (equal sign and  $\langle value \rangle$ ) is read in the context read

<sup>&</sup>lt;sup>15</sup> This is a feature of the  $\varepsilon$ T<sub>F</sub>X extension. It is implemented in pdfT<sub>F</sub>X, X<sub>T</sub>T<sub>F</sub>X and LuaT<sub>F</sub>X.

<sup>&</sup>lt;sup>16</sup> 1 pt = 1/72.27 in  $\dot{=}$  0.35 mm; 1 pc = 12 pt; 1 bp = 1/72 in; 1 dd  $\dot{=}$  1.07 pt; 1 cc =  $12\,\text{dd}$ ;  $1\,\text{sp} = 2^{-16}\,\text{pt} = \text{Tr}X$  accuracy.

*parameters.* If the following text isn't compliant to the appropriate syntactic rule. T<sub>EX</sub> reports an error. Examples of register manipulations:

```
\newcount\mynumber \newdimen\mydimen \newdimen\myskip
\hsize = .7\hsize % see the rule for <dimen>, unit
                   % could be a register
\hbox{bifset} = \dim \text{ 10mm - (varithdent + 1in) \relax% usage of \dimexpr
\myskip = 10pt plus15pt minus 3pt
\m{mydimen = \m{wskip } % the information% "plus15pt minus 3pt" is lost
\mumber = \mvdimen % \mvnumber = 10*2^16 because
                      % \mvdimen = 10*2^16 sp
```
Each dimension is saved internally as an integer multiple of the sp unit in T<sub>F</sub>X. When we need a conversion  $\langle \text{dimen} \rangle \rightarrow \langle \text{number} \rangle$ , then simply the internal unit sp is omitted. The summary of most commonly used primitive registers including their default value given by plain TFX follows.

- $\bullet$  \hsize=6.5in, \vsize=8.9in are paragraph width and page height.
- \hoffset=0pt, \voffset=0pt give left margin and top margin of the page. They are calculated from the *page origin* which is defined by coordinates \pdfvorigin=1in and \pdfhorigin=1in measured from left upper corner of the page.
- $\bullet$  \parindent=20pt is the indentation of the first line of each paragraph.
- $\bullet$  \parfillskip=0pt plus 1fil is horizontal glue added to the last line of the paragraph.
- $\left\{\text{skip}=0pt\right.\}$  (Tightskip=0pt. Glues added to each line in the paragraph from the left and the right side. If the stretchability is declared here, then the paragraph is ragged left/right.
- $\bullet$  \parskip=0pt plus 1pt is the vertical space between paragraphs.
- \baselineskip=12pt, \lineskiplimit=0pt, \lineskip=1pt.

The  $\backslash$ baselineskip *rule* says: Two consecutive lines in the vertical list have the baseline distance given by **\baselineskip** by default. The appropriate real glue is inserted between the lines. But if this real glue (between boxes) is less than *\lineskiplimit* then *\lineskip* is inserted between the boxes instead.

- \topskip=10pt is the distance between the top of the page box and the baseline of the first line.
- \linepenalty=10, \hyphenpenalty=50, \exhyphenpenalty=50, \binoppenalty=700, \relpenalty=500, \clubpenalty=150, \widowpenalty=150, \displaywidowpenalty=50, \brokenpenalty=100,

\predisplaypenalty=10000, \postdisplaypenalty=0,

\interlinepenalty=0, \floatingpenalty=0, \outputpenalty=0.

These penalties apply to various places in the vertical or horizontal list. Most important are  $\clap{\text{clubpenalty}}$  (inserted below the first line of a paragraph) and \widowpenalty (inserted before the last line of a paragraph). Typographical rules often demand us to set these registers to 10000 (no page break is allowed here).

- $\bullet$  \looseness=0 allows us to create of a "suboptimal" paragraph. The paragraph-building algorithm tries to build the paragraph with *\looseness* lines more than the optimal solution. If the **\tolerance** does not have a sufficiently large value then this setting is simply ignored. It is reset to zero after each paragraph is completed.
- $\sp{\text{spacekip=0pt}. \txspace \text{the} \txspace}$  as glues between words. Default values are read from the font metric data of the current font.
- \pretolerance=100, \tolerance=200, \emergencystretch=0pt \doublehyphendemerits=10000, \finalhyphendemerits=5000, \adjdemerits=10000, \hfuzz=0.1pt, \vfuzz=0.1pt are parameters for the paragraph building algorithm (not described here in detail).
- $\bullet$  \hbadness=1000, \vbadness=1000. TpX reports a warning about badness on the terminal and to the log file if it is greater than these values. The warning has the form underfull \hbox or underfull \vbox. The value 100 means that the **plus** limit for glues is reached.
- \tracingonline=0, \tracingmacros=0, \tracingstats=0, \tracingparagraphs=0.\tracingpages=0.\tracingoutput=0. \tracinglostchars=1, \tracingcommands=0, \tracingrestores=0, \tracingscantokens=0, \tracingifs=0, \tracinggroups=0, \tracingassigns=0.

If these registers have positive values then TFX reports details about the processing of built-in algorithms to the log file. If \tracingonline>0 then the same output is shown on the terminal.

- \showboxbreadth=5, \showboxdepth=3, \errorcontextlines=5. The amount of information shown when boxes are traced to the log file or an error is reported.
- $\langle$  language=0. TrX is able to load more hyphenation patterns for more languages. This register points to the index of currently used hyphenation patterns. Zero means English.
- \lefthyphenmin=2, \righthyphenmin=3. Maximum letters left or right in hyphenated words.
- $\bullet$  \defaulthyphenchar='\-. This character is used when words are hyphenated.
- $\geq \ell$  >  $\geq \ell$ . If it is positive then all settings are global.
- \hangafter=1. \hangindent=0pt. If \hangindent is positive, then after *Nangafter lines all following lines are indented. Negative/positive values of* \hangindent or \hangafter applies indentation from left or right and from the top or bottom of the paragraph. The  $\hbar$  negindent is set to 0 after each paragraph.
- $\bullet$  \mag=1000. Magnification factor of all used dimensions. The value 1000 means  $1 \cdot 1$
- $\bullet \ \text{escapechar}$   $\setminus \mathcal{S}$  use this character in the  $\scriptstyle \text{string}$  primitive.
- $\bullet$  \newlinechar=-1. If positive, this character is interpreted as the end of the line when printing to the log or by the *<u>write</u>* primitive command.
- $\bullet$  \endlinechar='^^M. This character is appended to the end of each input line. The tokenizer converts it (the Ctrl-M character) to the space token.
- $\bullet$  \time=now, \day=now, \month=now, \year=now. The values about current time/date are set here when TFX starts to process the document. The **\time** counts minutes after midnight.
- $\bullet$  \prevdepth=\* includes the depth of the last box in vertical mode.
- \prevgraph=\* includes the number of lines of the paragraph when  $\parbox{1.5pt}{\text{per}}$ finishes.
- $\bullet$  \overfullrule=5pt. A rectangle to this width is appended after each overfull hbox.
- $\bullet$  \mathsurround=0pt is the space inserted around a formula in internal math mode.
- \abovedisplayskip=12pt plus3pt minus9pt. \abovedisplayshortskip=0pt plus3pt. \belowdisplayskip=12pt plus3pt minus9pt. \belowdisplayshortskip=7pt plus3pt minus 4pt.

These spaces are inserted above and below a formula generated in math display mode.

- $\bullet$  \tabskip=0pt is used by the \halign primitive command for creating tables.
- \output={\plainoutput}, \everypar={}, \everymath={} \everydisplay={}, \everyhbox={} \everyvbox={} \everycr={}, \*\everyeof={}, \everyjob={}.

These token lists are processed when an algorithm of TFX reaches a corresponding situations respectively: opens output routine, paragraph, internal math mode, display math mode, *\vbox*, *\hbox*, is at the end of a line in a table, at the end of an input file, or starts the job.

### 12 Expandable primitive commands

These commands are processed like macros, i.e. they expand to another sequence of tokens. Notes about notation are in this and the following sections. If the

documented command is from the  $\varepsilon$ T<sub>F</sub>X extension (i.e. implemented in pdfT<sub>F</sub>X.  $X \nsubseteq \text{Tr} X$  and  $\text{LuaTr} X$  then one  $*$  is prefixed. If it is from the pdfT<sub>F</sub>X extension (implemented in X<sub>T</sub>T<sub>F</sub>X and LuaT<sub>F</sub>X too) then two <sup>\*\*</sup> are prefixed. If it is a LuaTFX only command then three  $***$  are prefixed.

- $\frac{\text{control sequence}}{\text{exp}(control sequence)}$  expands to "the  $\text{e} \cdot \text{f}$ " followed by the name of the control sequence. "The **\escapechar**" means a character with code equal to **\escapechar** or nothing if its value is out of range of character codes. All characters of the output are "other characters<sub>12</sub>", only spaces (if any exist) are kept as space tokens  $\Box_{10}$ .
- $\bullet$  \*\*\*\csstring (control sequence) works similarly to \string but without \escapechar.
- \*\detokenize  $\langle expandafters \rangle \{ \langle text \rangle \}$  re-tokenizes all tokens in the text. Control sequences used in  $\langle text \rangle$  are re-tokenized like the  $\frac{\text{string primitive}}{\text{string}}$ spaces are tokens  $_{110}$ , and all other tokens are set as "other characters<sub>12</sub>".
- $\bullet$  \the (register) expands to the value of the register. Examples appear in the previous section. The output is tokenized like of *detokenize*. The exception is  $\theta (tokens \; register)$ : the output is the value of the  $\langle tokens \; register \rangle$  without re-tokenizing and the expand processor does not expand this output in  $\text{`edef}$ , \write, \message, etc., arguments.
- \scantokens  $\langle expandatters \rangle$  {  $\langle text \rangle$ } re-tokenizes  $\langle text \rangle$  using the actual tokenizer setting. The behavior is the same as when writing  $\langle text \rangle$  to a virtual file and reading this file immediately.
- $\bullet$  \*\*\*\scantextokens (expandafters) { (text) } resembles \scantokens but removes problems with end-of-virtual-file.
- \meaning  $\langle \text{token} \rangle$  expands to the meaning of the  $\langle \text{token} \rangle$ . The text is tokenized like the **\detokenize** output.
- \csname  $\text{ } \end{math}$  \endcsname creates a control sequence with name  $\text{ } \text{ } t$ . If it is not already defined, then it gets the \relax meaning. For example \csname TeX\endcsname is the same as  $\Text$ . The  $\text{text}$  must be expandable to characters only. Non-expandable control sequences (a primitive command at the main processor level, a register, a character constant, a font selector) are disallowed here. T<sub>F</sub>X reports the error missing \endcsname when this rule isn't compliant. Example: \csname foo:\the\mynumber\endcsname expands to control sequence  $\text{100}:42$  if the  $\text{number}$  is a register with the value 42. Another example: a macro programmer should implement a key/value dictionary using this primitive:

```
\def\keyval #1 #2 {\expandafter\def\csname
                   dict:\#1\end{csname} \{#2\}\def\value #1 {\csname dict:#1\endcsname}
\keyval Peter 21 % key=Peter, value=21, saved to
```
### % the dictionary, it does %\def\dict:Peter{21} \value Peter % expands to \dict: Peter and then 21

- \expandafter  $\langle \text{token 1} \rangle$   $\langle \text{token 2} \rangle$  does the following transformation:  $\langle \text{token 1} \rangle$  $\langle expanded\ token\ \ 2 \rangle$ . The token processor will expand  $\langle token\ 1 \rangle$  after such a transformation. The *(expanded token 2)* is only the first level of expansion. For example, a macro is transformed to its  $\langle replacement \text{ text} \rangle$  but without expansion of  $\langle \text{replacement text} \rangle$  at this time. Or the  $\text{csname} \dots \rangle$ pair creates a control sequence but does not expand it at this time. If  $\langle \text{token} \rangle$  is not expandable then \expandated set silently does nothing. The example above (the *\keyval macro*) shows the usage of *\expandafter*. We need not define \csname by \def; we want to define a \dict:key. The \expandatter helps here. The  $(token 2)$  can be another \expandatter. We can see *\expandafter* chains in many macro files. For example,  $\expandafter\A\expandafter\B\expandafter\C\D\ is\ processed\ as\ follows:$  $\A \ B \ C \ \langle expanded \rangle \ D$ . The  $\langle expandatters \rangle \{ \langle text \rangle \}$  syntax rule enables us to prepare  $\text{ }$  by \expandafter(s). For example \detokenize{\macro} expands to  $\iota_{12}$  $\mathbb{Z}_{12}$  $\mathbb{Z}_{12}$  $\mathbb{Z}_{12}$  $\mathbb{Z}_{12}$  $\mathbb{Z}_{12}$  But if you need to detokenize the  $\langle \text{repl. text} \rangle$ of the \macro then use \detokenize\expandafter{\macro}. Not only \expandated terms should be here. The expand processor does full expansion here until an opening brace  $\{1\}$  is found.
- The general rule for all  $\i{f*}$  commands is  $\langle$  *if condition* $\rangle$   $\langle$  *true text* $\rangle$  $\text{else } (false \text{ text}) \text{ if } condition$  evaluates and  $\langle true \text{ text} \rangle$  or  $\langle false \text{ } text \rangle$  is skipped or processed depending on the result of  $\langle if \text{ condition} \rangle$ . When the expand processor is skipping the text due to an  $\iota$ **s** command, it expands nothing in the skipped text. But it is noticing all control sequences with meaning  $\iota$ :  $\cdot$   $\iota$  and  $\iota$  during skipping in order to skip correctly all nested  $\iota$ :  $\cdot \iota$   $\cdot \iota$   $\iota$ :  $\iota$   $\iota$  are possible:
- $\circ$  \if  $\langle \text{token} \rangle$  \int  $\langle \text{token} \rangle$  \integration \int \int \cdot \cdot \cdot \cdot \cdot \cdot \cdot \cdot \cdot \cdot \cdot \cdot \cdot \cdot \cdot \cdot \cdot \cdot \cdot \cdot \cdot \cdot \cdot \cdot \cdot \cdot \cdo
	- a) both tokens are characters with the same Unicode (or ASCII code in classical  $Tr(X)$  or
	- b) both tokens are control sequences (with arbitrary meaning but not "the character") or
	- c) one token is a character, second is a control sequence equal to the character  $(by \leq b)$  or
	- d) both tokens are control sequences, their meaning (set by  $\text{let}$ ) is the same character code.

Example: you can say \let\test=a then \if\test a returns true.

 $\circ$  \if x (token 1) (token 2) is true if the meanings of (token 1) and (token 2) are the same.

- $\circ$  \ifnum (number 1) (relation) (number 2). The (relation) could be < or = or  $\geq$ . It returns true if the comparison of the two numbers is true.
- $\circ \setminus \text{if odd } \langle \text{number} \rangle \text{ returns true if the } \langle \text{number} \rangle \text{ is odd.}$
- $\circ$  \ifdim(*dimen*) (*relation*) (*dimen*) The (*relation*) could be  $\leq$  or = or >. It returns true if the comparison of the two dimensions is true.
- o \iftrue returns constantly true, \iffalse returns constantly false.
- $\circ$  \ifhmode, \ifvmode, \ifmmode true if the current mode is horizontal, vertical, math.
- **\ifinity** returns true if the current mode is internal vertical, internal horizontal or internal math mode.
- $\circ \iff \# \text{block}(box \ number) \iff \# \text{choose}(box \ number) \iff \# \text{choose}(box \ number)$
- $\circ$  \if cat (token 1) (token 2) is true if the category codes of (token 1) and  $\langle \text{token} \rangle$  are equal.
- $\circ$  \ifeof (file number) is true if the file attached to the (file number) by the \openin primitive does not exist, or the end of file was reached by the \read primitive.
- $\bullet$  \*\unless (*if condition*) negates the result of (*if condition*) before skipping or processing the following text.
- \ifcase  $\langle num. \rangle$  \case  $\theta$  \or  $\langle case 1 \rangle \ldots$  \or  $\langle case n \rangle$  \else  $\langle else \text{ text} \rangle$  fi. This processes the branch given by  $\langle number \rangle$ . It processes  $\langle else \text{ text} \rangle$  (or nothing if no  $\langle$ *else text* $\rangle$  is declared) when a branch with a given  $\langle$ *number* $\rangle$  does not  $\alpha$ ist
- \*\pdfstrcmp{ $\langle string A \rangle$ }{ $\langle string B \rangle$ } is -1 if  $\langle string A \rangle \langle \langle string B \rangle$ , 0 if they are equal or 1 otherwise. It is not implemented in LuaT<sub>F</sub>X.
- \noexpand  $\langle \text{token} \rangle$ . The expand processor does not expand the  $\langle \text{token} \rangle$  if it is expanding the text in  $\cdot \times \cdot \times \cdot$  are similar lists.
- \*\unexpanded  $\langle expandafters \rangle \{ \text{ } \}$  returns  $\langle text \rangle$  and applies \no expand to all tokens in the  $\langle text \rangle$ .
- \*\*\expanded{  $(tokes)$  } expands  $(tokes)$  and reads these expanded  $(tokes)$ again.
- $\bullet$  \*\numexpr (num. expression), \*\dimexpr (dimen expression). Documented in the  $\langle$ *dimen* $\rangle$  and  $\langle$ *number* $\rangle$  syntax rules in section 11.
- \number  $\langle number\rangle$ , \romannumeral  $\langle number\rangle$  prints  $\langle number\rangle$  in decimal digits or as a roman numeral (with lowercase letters).
- $\bullet$  \topmark (last from previous page), \firstmark (first on current page), \botmark (last on current page). They expand to the corresponding \mark included in the current or previous page-box. Usable for implementing running headers in the output routine.
- \fontname  $\langle$  font selector \ expands to the file name \*\*\* (or font name) of the font given by its (font selector). The **\fontname** \font expands to the file name of the current font.
- $\bullet$  \iobname expands to the name of the main file of this document (without  $extension .tex.$
- \input (file name) (space) (classical TFX), \input" (file name)" or \input{  $\langle file \ name \rangle$  opens the given  $\langle file \ name \rangle$  and starts to read input from it. If the  $\langle$ file name) doesn't exist then T<sub>F</sub>X tries again to open  $\langle$ file name) .tex. If that doesn't exist, T<sub>F</sub>X reports an error. The alternative syntax with "..." or  $\{\ldots\}$  allows having spaces in the file names.
- \endinput. The current line is the last line of the file being input. The file is closed and reading continues from the place where **\input** of this file was started. \endinput done in the main file causes future reading from the terminal and a headache for the user.
- \*\*\*\directlua  $\{ \langle text \rangle \}$  runs a Lua script given in  $\langle text \rangle$ .

#### 13 Primitive commands at main processor level

### Commands used for declaration of control sequences

- 
- \long is a prefix; it can be used before  $\def, \def, \def, \def, \def, \def, \def, \def, \def, \def, \frac$ declared macro accepts the control sequence **\par** in its parameters.
- $\bullet$  \*\protected is a prefix: it can be used before \def \edef \edef \xdef \xdef. The declared macro is not expanded by the expand processor in  $\write$ . **\message. \edef.** etc., parameters.
- $\bullet$  \outer is a prefix; it can be used before \def, \edef, \gdef, \xdef. The declared macro must be used only when the main processor is in the context do something or T<sub>F</sub>X reports an error.
- $\bullet$  \global is a prefix; it can be used before any assignment (commands from this subsection and  $\langle register \rangle = \langle value \rangle$  settings). The assignment is global regardless of the current group.
- \chardef  $\langle cont. seq. \rangle = \langle num. \rangle$ , \mathchardef  $\langle cont. seq. \rangle = \langle num. \rangle$  declares a constant  $\langle number \rangle$ . When the main processor is in the context do some*thing* and it gets a  $\lambda$  charder-ed control sequence, it prints the character with Unicode (ASCII code)  $\langle number \rangle$  to the type setting output. If it gets a \mathchardef-ed control sequence, it prints a math object (it works only in math mode, not documented here).
- \countdef  $\langle control \; seq. \rangle = \langle number \rangle$  declares  $\langle control \; sequence \rangle$  as an equivalent to the **\count**  $\langle number \rangle$  which is a register of counter type. The  $\langle number \rangle$  here means an address in the array of registers of counter type.

The **\count0** is reserved for the page number. Macro programmers rarely use direct addresses  $(1 to 9)$ , more common is using the allocation macro  $\neq \emptyset$ .

- \dimendef, \skipdef, \muskipdef, \toksdef when they are followed by  $\langle control \; sequence \rangle = \langle num. \rangle$  declare analogical equivalents to  $\dim \{num.\},$  $\skip 1.5pt \skip 1.5pt \skip$ macros \newdimen, \newskip, \newmuskip, \newtoks are preferred.
- \font  $\langle$  font  $\langle$  font  $\langle$  file name $\rangle$   $\langle$  space $\rangle$   $\langle$  size specification $\rangle$  declares the  $\langle$  (font sel.) of a font implemented in the  $\langle$  file name). then The  $\langle$  size spec.) can be at  $\langle$  *dimen* $\rangle$  or scaled  $\langle$  *factor* $\rangle$ . The  $\langle$  *factor* $\rangle$  equal to 1000 means 1:1. A new syntax (supported by Unicode engines) is

 $\forall$  font sel.) ="  $\langle$  font name) :  $\langle$  font features)"  $\langle$  size specification 

The  $\langle$ *font file* $\rangle$  is a file name without an otf or tthe extension. The  $\langle$  font features are font features prefixed by  $+$  or  $-$  and separated by a semicolon. The ottinfo  $-f$  (file name), ott command (on command line) can list them. LuaTFX supports alternative syntax:  $\{\ldots\}$  instead of "...". For example \font\test= {[texgyretermes-regular]:+onum;-liga} at12pt.

- $\text{let}(control sequence) = (token) \text{ sets to the } (control sequence) \text{ the same})$ meaning as  $\langle \text{token} \rangle$  has. The  $\langle \text{token} \rangle$  can be whatever, a character or a control sequence.
- \futurelet  $\langle control \ sequence \rangle$   $\langle token \ 1 \rangle$   $\langle token \ 2 \rangle$  works in two steps. In the first step it does  $\let \langle control \; sequence \rangle = \langle token \; 2 \rangle$  and in the second step  $\langle \text{token 1} \rangle$   $\langle \text{token 2} \rangle$  is processed with activated token processor. Typically  $\langle \text{token 1} \rangle$  is a macro that needs to know the next token.

# Commands for box manipulation

- \hbox {  $\langle \, \langle \rangle \}$  or \hbox to  $\langle \, \langle \rangle \}$  or \hbox spread  $\langle \, \langle \rangle \}$  $\langle \text{cmds} \rangle$  creates a box. The material inside this box is a  $\langle \text{horizontal list} \rangle$ generated by  $\langle \text{cmds} \rangle$  in horizontal mode in a group. The width of the box is the natural width of the  $\langle horizontal\; list \rangle$  or  $\langle dimen \rangle$  given by the to  $\langle dimen \rangle$ parameter or it is spread by the  $\langle dimen \rangle$  given by the spread  $\langle dimen \rangle$  parameter. The height of the box is the maximum of heights of all elements in the  $\langle horizontal \; list \rangle$ . The depth of the box is the maximum of depths of all such elements. These elements are set on the common baseline (exceptions) can be given by  $\text{lower or } \text{raise } \text{commands}).$
- $\v \text{ (cmds)}$  or  $\v \text{ (dimen)}$  {  $\langle cmds \rangle$  or  $\v \text{ (cmds)}$  or  $\v \text{ (cmds)}$  $\langle \text{cmds} \rangle$  creates a box. The material inside this box is a  $\langle \text{vertical list} \rangle$  generated by  $\langle \text{cmds} \rangle$  in vertical mode in a group. The height of the box is the natural height of the  $\langle vertical\ list\rangle$  (eventually modified by values from to

or spread parameters) without the depth of the last element. The depth of the last element is set as the depth of the box. The width of the box is the maximum of widths of elements in the *(vertical list)*. All elements are placed at the common left margin of the box (exceptions can be given by \moveleft or *moveright* commands).

- $\varepsilon$  \vtop{(cmds)} (with optional to or spread parameters) is the same as \vbox, but the baseline of the resulting box goes through the baseline of the first element in the *(vertical list)* (note that **\vbox** has its baseline equal to the baseline of the last element inside).
- \vcenter{ $\langle cmds\rangle$ } (with optional to or spread parameters) is equal to  $\forall$  vbox, but its *math*  $axis^{17}$  is exactly in the middle of the box. So its baseline is appropriately shifted. The *s*veenter can be used only in math modes but given  $\langle c m ds \rangle$  are processed in vertical mode.
- \lower  $\langle \text{dimen} \rangle$   $\langle \text{box} \rangle$ , \raise  $\langle \text{dimen} \rangle$   $\langle \text{box} \rangle$  move the  $\langle \text{box} \rangle$  up or down by the  $\langle dimen \rangle$  in horizontal mode. \moveleft  $\langle dimen \rangle$   $\langle box \rangle$ , \moveright  $\langle dimen \rangle$   $\langle box \rangle$  move the  $\langle box \rangle$  by the  $\langle dimen \rangle$  in vertical mode.
- \setbox  $\langle box\ number \rangle = \langle box \rangle$ . TrX has a set of *box registers* addressed by  $\langle box\ number\rangle$  and accessed via  $\boxtimes \langle box\ number\rangle$  or alternatives described below. The **\setbox** command saves the given  $\langle box \rangle$  to the register addressed by  $\langle box\ number\rangle$ . Macro programmers use only 0 to 9  $\langle box\ number\rangle$ directly. Other addresses to box registers should be allocated by the  $\neq \emptyset$  (control sequence) macro. The  $\langle \text{control} \rangle$  is equivalent to a  $\langle$  *box number* $\rangle$ , not to the box register itself. The **\setbox** command does an assignment, so the  $\gtrsim$  10bal prefix is needed if you want to use the saved box outside the current group.
- \box (box number) returns the box from (box number) box register. Example: you can do \setbox0=\hbox{abc}. This \hbox isn't printed but saved to the register 0. At a different place you use  $\boxtimes$ , which prints  $\hbar$   $\Delta$ c $\hbar$ , or you can do \setbox0=\hbox{cde\box0} which saves the \hbox{cde\hbox{abc}} to the register 0.
- $\text{copy } \text{box number} \right\}$  returns the box from  $\langle \text{box number} \rangle$  box register and keeps the same box in this box register. Note that the  $\boxtimes \langle box \space number \rangle$ returns the box and empties the register  $\langle box\ number\rangle$  immediately. If you don't want to empty the register, use  $\text{copy.}$
- use the width, height and depth of a box saved in a register addressed by  $\langle box\ number\rangle$ . Examples \mydimen=\ht0, \hbox to\wd0{...}. You can reset the dimensions of a box saved in a register addressed by  $\langle box\ number\rangle$ . For

<sup>&</sup>lt;sup>17</sup> The math axis is a horizontal line which goes through centers of  $+$  and  $-$  symbols. Its distance from the baseline is declared in the math font metrics.

example \setbox0=\hbox{abc} \wd0=0pt \box0 gives the same result as \hbox to0pt{abc} but without the warning about overfull \hbox.

- \unhbox  $\langle$  box number \, \unvbox  $\langle$  box num. \, \unhcopy  $\langle$  box num. \, \unvcopy  $\langle$  *box num.*) do the same work as  $\boxtimes$  or  $\cong$   $\cong$  but they don't return the whole box but only its contents, i.e. the horizontal or vertical material. Example: try to do \setbox0=\hbox{abc} and later \setbox0=\hbox{cde\unhbox0} saves the  $\hbar$ ox {cdeabc} to the box register 0. The  $\unhbox{ and } \unhcopy$ commands return the *\hbox* contents and *\unvbox, \unvcopy* commands return the \vbox contents. If incompatible contents are saved, then T<sub>E</sub>X reports an error. You can test the type of saved contents by \ifhbox or \ifvbox.
- \vsplit  $\langle box\ number\rangle\ \to \langle dimen\rangle\ \text{breaks a column.}$  The  $\langle vertical\ material\rangle$ saved in the box  $\langle box\ number\rangle$  is broken into a first part of  $\langle dimen\rangle$  height and the rest remains in the box  $\langle$  box number $\rangle$ . The broken part is saved as a  $\forall$ box which is the result of this operation. For example, you can say \newbox\col \setbox\col=\vbox{...} and later \setbox0=\vsplit\col to 5cm. The  $\boxdot \$  is a  $\forall$ box containing the first 5cm of saved material.
- last box returns the last box in the current vertical or horizontal material and removes it

### Commands for rules (lines in the typesetting output) and patterns

- $\bullet$  \hrule creates a horizontal line in the current vertical list. If it is used in horizontal mode, it finishes the paragraph by  $\parbox{first. } \hrule width \dim en$ height  $\langle$  dimen $\rangle$  depth  $\langle$  dimen $\rangle$  creates (in general, with given parameters) a full rectangle (something like a box, but it isn't treated as the box) with given dimensions. Default values are: "width" = width of outer  $\forall$ box, "height" =  $0.4$  pt, "depth" =  $0$  pt.
- $\bullet$  \vrule creates a vertical line in the current horizontal list. If it is used in vertical mode, it opens the horizontal mode first.  $\forall$ rule width  $\dim$ en $\rightarrow$  height  $\langle dimen \rangle$  depth  $\langle dimen \rangle$  creates (in general, with given parameters) a full rectangle with given dimensions. Default values are: "width" =  $0.4 \text{ pt}$ , "height" = height of outer  $\hbar$   $\phi$ " depth" = depth of outer  $\hbar$

The optional parameters of \hrule and \vrule can be specified in arbitrary order and they can be specified more than once. In such a case, the rule "last" wins" is applied.

• \leaders  $\langle rule \rangle$   $\langle glue \rangle$  creates a glue (maybe shrinkable or stretchable) filled by a full rectangle. The  $\langle rule \rangle$  is  $\langle True \rangle$  or  $\hline$   $(\text{maybe with its optional})$ parameters). If the  $\langle$ *qlue* $\rangle$  is specified by an  $\hbar$  command (maybe with its optional parameters) or by its alternatives  $\hbar s$ ,  $\hbar i l$ ,  $\hbar i l$ , then the resulting glue is horizontal (can be used only in horizontal mode) and its dimensions are: width derived from  $\langle$ *glue* $\rangle$ , height plus depth derived

from  $\langle rule \rangle$ . If the  $\langle value \rangle$  is specified by a \viskip command (maybe with its optional parameters) or by its alternatives \vss, \vfil, \vfill, then the resulting glue is vertical (can be used only in vertical mode) and its dimensions are: height derived from  $\langle$ *qlue* $\rangle$ , width derived from  $\langle$ *rule* $\rangle$ , depth is zero.

• (leaders  $\langle box \rangle$  (qlue) creates a vertical or horizontal glue filled by a pattern of repeated  $\langle box \rangle$ . The positions of boxes are calculated from the boundaries of the outer box. It is used for the dots patterns in the table of contents.  $\text{deaders } (box) (glue)$  does the same, but the pattern of boxes is centered in the space derived by the  $\langle \textit{glue} \rangle$ . Spaces between boxes are not inserted.  $\{back\}$  all  $\{box\}$   $\langle box \rangle$   $\langle glue \rangle$  does the same, but the spaces between boxes are inserted equally.

### More commands for creating something in typesetting output

- $\bullet$  \par closes horizontal mode and finalizes a paragraph.
- \indent, \noindent. They leave vertical mode and open a paragraph with/without paragraph indentation. If horizontal mode is current then \indent inserts an empty box of \parindent width; \noindent does nothing.
- $\bullet \hskip 0.5em\hskip 0.5em\bullet\hskip 0.5em\hskip 0.5em\bullet\hskip 0.5em\hskip 0.5em\bullet\hskip 0.5em\bullet\hskip$ tion 7
- $\bullet \hfil$ , \hfill, \hss, \vfill, \vfill, \vss are alternatives of \hskip, \vskip, see section 7.
- \hfilmeg, \vfilmeg are shortcuts for \hskip 0pt plus-1fil and \vskip Opt plus-1fil.
- $\bullet \ \k_{\text{dim}(a)}$  puts unbreakable horizontal/vertical space depending on the current mode.
- \penalty  $\langle number \rangle$  puts the penalty  $\langle number \rangle$  on the current horizontal /vertical list.
- \char  $\langle number \rangle$  prints the character with code  $\langle number \rangle$ . The "character itself" does the same.
- $\langle$  \accent  $\langle number \rangle$   $\langle character \rangle$  places an accent with code  $\langle number \rangle$  above the  $\langle character \rangle$ .
- $\bullet$   $\setminus_{L_1}$  is the control space. In horizontal mode, it inserts the space glue (like normal space but without modification by the *spacefactor*). In vertical mode, it opens horizontal mode and puts the space. Note that normal space does nothing in vertical mode.
- \discretionary{ $\langle$ pre break}}{ $\langle$ post break}}{ $\langle$ no break}} works in horizontal mode. It prints  $\langle no \ break \rangle$  in normal cases but if there is a line break then  $\langle pre\ break\rangle$  is used before and  $\langle post\ break\rangle$  after the breaking point. German Zucker/Zuk-ker (sugar) can be implemented by Zu\discretionary{k-}{k}{ck}er.
- $\sim$  is equal to \discretionary{\char\hyphenchar (font) {{}}}. The  $\hbar$  \hyphenchar  $\langle$ font $\rangle$  is used as a hyphenation character. It is set to \defaulthyphenchar value when the font is loaded, but it can be changed.
- $\bullet \setminus$  does an italic correction. It puts a little space if the last character is slanted.
- $\bullet$  \unpenalty, \unskip removes the last penalty/last glue from the current horizontal/vertical list.
- \vadjust{ $\langle cmds \rangle$ }. This works in horizontal mode. The  $\langle cmds \rangle$  must create a  $\langle vertical \; list \rangle$  and  $\v{rad}$  as a pointer to this list into the current horizontal list. When  $\sqrt{par}$  creates lines of the paragraph and distributes them to a vertical list, each line with the pointer from **\vadjust** has the corresponding (*vertical list*) immediately appended after this line.
- \insert (number) { (cmds) }. The (cmds) create a (vertical list) and \insert saves a pointer to such a (vertical list) into the current list. The output routine can work with such *(vertical list)s*. The footnotes or *floating objects* (tables, figures) are implemented by the **\insert** primitive.
- \halign{ $\langle \det \rangle \setminus \operatorname{row} \setminus \operatorname{row} \setminus \operatorname$ ble of boxes in vertical mode. The  $\langle declaration \rangle$  declares one or more column patterns separated by  $\mathbf{k}_4$ . The rows use the same character to separate the items of the table in each row. The **halign** works in two passes. First it saves all items to boxes and the second pass performs  $hbox to w for each$ saved item, where  $w$  is the maximum width of items in each actual column. Detailed documentation of *\halign* is out of scope of this manual. Only one example follows: the macro  $\butabove$  puts #1 above #2 centered. The width of the resulting box is equal to the maximum of widths of these two parameters. The  $\langle declaration \rangle$  \hfil##\hfil means that the items will be centered: \def\putabove#1#2{\vbox{\halign{\hfil##\hfil\cr#1\cr#2\cr}}}
- $\valign$  does the same as  $\halign$  but rows  $\leftrightarrow$  columns. It is not commonly used.
- \cr, \crcr, \span, \omit, \noalign{ $\langle \cdot \rangle$ } are primitives used by \halign and **\valign**.

### Commands for register calculations

- \advance  $\langle register \rangle$  by  $\langle value \rangle$  does (formally)  $\langle register \rangle = \langle register \rangle + \langle value \rangle$ . The  $\langle register \rangle$  is counter type or dimen type. The  $\langle value \rangle$  is  $\langle number \rangle$  or  $\langle dimen \rangle$  (depending on the type of  $\langle register \rangle$ ).
- \multiply  $\langle register \rangle$  by  $\langle number \rangle$  does  $\langle register \rangle = \langle register \rangle * \langle number \rangle$ .
- \divide  $\langle register \rangle$  by  $\langle number \rangle$  does  $\langle register \rangle = \langle register \rangle / \langle number \rangle$ . If the  $\langle register\rangle$  is number type then the result is truncated.
- See \*\numexpr and \*\dimexpr, expandable primitives documented in sections  $11$  and  $12$ .

# Internal codes

- $\bullet$  \catcode  $\langle number \rangle$  is category code of the character with  $\langle number \rangle$  code. Used by tokenizer.
- \locode (number) is the lowercase alternative to \char (number). If it is zero then a lowercase alternative doesn't exist (for example for punctuation). Used by the **Lowercase** primitive and when breaking points are calculated from hyphenation patterns.
- \uccode (number) is the uppercase alternative to \char (number). If it is zero, then the uppercase alternative doesn't exist. Used by the \uppercase primitive.
- \lowercase  $\langle expandafters \rangle \{ \text{\}}$  and \uppercase  $\langle expandafters \rangle \{ \text{\}}$ transform  $\langle text \rangle$  to lowercase/uppercase using the current \lccode or  $\uccode$  values. Returns transformed  $\langle text \rangle$  where catcodes of tokens and tokens of type  $\langle control \; sequence \rangle$  are unchanged.
- $\setminus$  stocke (number) is the spacefactor code of the  $\setminus$ char (number). The \spacefactor register keeps (roughly speking) the \sfcode of the last printed character. The glue between words is modified (roughly speaking) by this  $\simeq$  space factor. The value 1000 means factor 1:1 (no modification is done). It is used for enlarging spaces after periods and other punctuation in English texts. $18$

# Commands for reading or writing text files

- Note that the main input stream is controlled by  $\infty$  and  $\end{math}$ expandable primitive commands documented in section 12.
- **\openin** (file number) = (file name) (space) (or **\openin** (file number) = { (*file name*) 1) opens the file named (*file name*) for reading and creates a file descriptor connected to the  $\langle$  file number).<sup>19</sup> If the file doesn't exist nothing happens but a macro programmer can test this case by  $\iota$  if east  $\langle$  file number).
- \read (file number) to  $\{\text{confrol}\ \text{ }seq.\}$  does \def  $\{\text{control}\ \text{ }seq.\}$  { $\{\text{ }repl.\ \text{ }text\}$ } where the  $\langle replacement \text{ text} \rangle$  is the tokenized next line from the file declared by **\openin** as  $\langle$ *file number* $\rangle$ .
- \openout (file number) = (file name) (space) (or \openout (file number) = " (file name) ") opens the (file name) for writing and creates a file descriptor connected to  $\langle$  file number $\rangle$ . If the file already exists, then its contents are removed.

This does not comply with other typographical traditions, so the *frenchspacing* macro which sets all \sfcodes to 1000 is used very often.

<sup>&</sup>lt;sup>19</sup> Note that  $\langle$ *file number* $\rangle$  is an address to the file descriptor. Macro programmers don't use these addresses directly but by the *\newread (control sequence)* and \newwrite (control sequence) allocation macros.

- \write (file number)  $\{ \langle text \rangle \}$  writes a line of  $\langle text \rangle$  to the file declared by \openout as  $\langle$  file number $\rangle$ . But this isn't done immediately. TrX does not know the value of the current page when the *s*urite command is processed because the paragraph building and page building algorithms are processed asynchronously. But a macro programmer typically needs to save current page to the file in order to read it again and to create a Table of contents or an Index. \write (file number) {  $\text{text}$  \text\} saves  $\text{text}$  into memory and puts a pointer to this memory into the typesetting output. When the page is shipped out (by output routine), then all such pointers from this page are processed: the  $\langle text \rangle$  is expanded at this time and its expansion is saved to the file. If (for example) the  $\text{leat}$  includes  $\text{the}$  pageno then it is expanded to the correct page number of this page.
- \closein (file number). \closeout (file number) closes the open file. It is done automatically when TFX terminates its job.
- $\bullet$  \immediate is a prefix. It can be used before \openout, \write and \closeout in order to do the desired action immediately (without waiting for the output routine).

# Others primitive commands

- \relax does nothing. Used for terminating incomplete optional parameters, for example.
- \begingroup opens group, \endgroup closes group. The  $\{_1 \text{ and } \}_2$  do the same but moreover, they are syntactic constructors for primitive commands and math lists (in math mode). These two types of groups (declared by mentioned commands or by mentioned characters) cannot be mixed, i.e. \begingroup...} gives an error. Plain TFX declares \bgroup and \egroup control sequences as equivalents to  $\mathcal{L}_1$  and  $\mathcal{L}_2$ . They can be used instead of  $\mathcal{L}_1$ and  $\}$ , when we need to open/close a group, to create a math list, or when a box is constructed. For example,  $\b{box\b{group (text)}}$  egroup is syntactically correct.
- $\left\{ \text{token} \right\}$  saves the  $\left\{ \text{token} \right\}$  and puts it back in the input queue immediately after the current group is closed. Then the expand processor expands it (if it is expandable). More *aftergroups* in one group create a queue of  $\langle \text{token} \rangle$  s used after the group is closed.
- \afterassignment  $\langle \text{token} \rangle$  saves the  $\langle \text{token} \rangle$  and puts it back immediately after a following assignment ( $\langle \text{register} \rangle = \langle \text{value} \rangle$ ,  $\langle \text{def}, \text{etc.} \rangle$ ) is done.
- $\bullet$  \lastskip, \lastpenalty return the value of the last element in the current horizontal or vertical list if it is a glue/penalty. It returns zero if the element found is not the last.
- $\bullet$  \ignorespaces ignores spaces in horizontal mode until the next primitive command occurs.
- \mark  $\{ \text{ } \text{ } \}$  saves  $\{ \text{ } \text{ } \}$  to memory and puts a pointer to it in the typesetting output. The  $\langle text \rangle$  is used as expansion output of  $\frac{\text{rstmark}}{\text{stark}}$ and **\botmark** expansion primitives in the output routine.
- \parshape  $\langle number \rangle \langle I1 \rangle \langle W1 \rangle \langle I2 \rangle \langle W2 \rangle \dots \langle In \rangle \langle Wn \rangle$  enables to set arbitrary shape of the paragraph. The  $\langle number \rangle$  declares the amount of data: the  $\langle number \rangle$  pairs of  $\langle dimen \rangle$  s follow. The *i*-th line of the paragraph is shifted by  $\langle I_i \rangle$  to the right and its width is  $\langle W_i \rangle$ . The **\parshape** data are reset after each paragraph to zero values (normal paragraph).
- \special{ $\langle text \rangle$ } puts the message  $\langle text \rangle$  into the typesetting output. It behaves as a zero-dimension pointer to  $\langle text \rangle$  and it can be read by printer drivers. It is recommended to not use this old technology when PDF output is created directly.
- $\shipout \langle box \rangle$  outputs the  $\langle box \rangle$  as one page. Used in the output routine.
- $\bullet$  \end completes the last page and terminates the job.
- $\bullet$  \dump dumps the memory image to a file named \iobname. fmt and terminates the job.
- $\bullet$  \patterns {  $\langle data \rangle$ } reads hyphenation patterns for the current \language.
- \hyphenation  $\langle data \rangle$ } reads hyphenation exceptions for current \language.
- \message{ $\langle text \rangle$ } prints  $\langle text \rangle$  on the terminal and to the log file.
- error.
- Job processing modes can be set by  $\sc$  \scrollmode (don't pause at errors), \nonstopmode (don't pause at errors or missing files), \batchmode (\nonstopmode plus no output to the terminal). Default is \errorstopmode (stop at errors).
- \inputlineno includes the number of the current line from current file being input.
- $\bullet \ \show\ (control \ seq.) \ \show\ (box num.) \ \show\ 1 sets \ \show\ (register)$ are tracing commands. T<sub>RX</sub> prints desired result on the terminal and to the log file and pauses.

# Commands specific for PDF output (available in pdfT<sub>F</sub>X, X<sub>T</sub>T<sub>F</sub>X and  $LuaT<sub>F</sub>X$ )

• \pdf1iteral{ $\langle text \rangle$ } puts the  $\langle text \rangle$  interpreted in a low level PDF language to the typesetting output. All PDF constructs defined in the PDF specification are allowed. The dimensions of the **\pdflitteral** object in the output are considered zero. So, if  $\langle text \rangle$  moves the current typesetting point then the notion about its position from the T<sub>F</sub>X point of view differs from the real position. A good practice is to close  $\langle text \rangle$  to  $q...Q$  PDF commands. The command \pdfliteral is typically used for generating graphics and for linear transformation

- \pdfcolorstack (number) (op) { (text) } (where  $\langle op \rangle$  is push or pop or set) behaves like  $\text{odd}$ literal $\{\text{text}\}\$  and it is used for color switchers. For example when  $\langle text \rangle$  is 1 0 0 rg then the red color is selected. To To Sets the color stack at the top of each page to the color stack opened at the bottom of the previous page.
- \pdfximage height  $\langle dimen \rangle$  depth  $\langle dimen \rangle$  width  $\langle dimen \rangle$  page  $\langle number \rangle$  { (*file name*) I loads the image from (*file name*) to the PDF output and returns the number of such a data object in the **\pdflastximage** register. Allowed formats are PDF, JPG, PNG. The image is not drawn at this moment. A macro programmer can save  $\mu\text{pic}$  heliastximage and draw the image by \pdfrefximage\mypic (maybe repeatedly). Data of the image are loaded to the PDF output only once. The **\pdfximage** allows more parameters; see pdfT<sub>F</sub>X documentation.
- \pdfsetmatrix  $\{\langle a \rangle \langle b \rangle \langle c \rangle \langle d \rangle\}$  multiplies the current transformation matrix (for linear transformations) by  $\matrix \{a\ & c\} \ \ccor \langle b\rangle \ & \langle d\rangle \}.$
- \pdfdest name{ $\langle \text{label} \rangle \rangle$  \relax declares a destination of a hyperlink. The  $\langle \text{label} \rangle$  must match with the  $\langle \text{label} \rangle$  used in **\pdfoutline** or  $\text{U}_{\text{tot}}$  and  $\text{U}_{\text{tot}}$ . The  $\langle \text{U}_{\text{true}} \rangle$  declares the behavior of the pdf viewer when the hyperlink is used. For example, <u>xyz</u> means without changes of the current zoom (if not specified). Other types should be fit, fith, fity, fitb.
- \pdfstartlink height  $\langle$  dimen depth  $\langle$  dimen  $\rangle$   $\langle$  attributes  $\rangle$  goto name{  $\langle \text{label} \rangle$  declares the beginning of a hyperlink. A text (will be sensitive on mouse click) immediately follows and it is terminated by \pdfendlink. The height and depth of the sensitive area and the  $\langle \text{label} \rangle$  used in  $\text{pdfdest}$  are declared here. More parameters are allowed; see the pdfT<sub>F</sub>X documentation.
- \pdfoutline goto name{ $\langle \text{label} \rangle$ } count $\langle \text{number} \rangle$  { $\langle \text{text} \rangle$ } creates one item with  $\langle text \rangle$  in PDF outlines.  $\langle label \rangle$  must be used somewhere by  $\boldsymbol{\delta}$  \pdfdest name{ $\langle \text{label} \rangle$ }. The  $\langle \text{number} \rangle$  is the number of direct descentants in the outlines tree.
- \pdfinfo { $\langle key \rangle (\langle text \rangle)$ } saves to PDF the information which can be listed by the command  $pdfinfo$  (file)  $pdf$  on the command line for example. More  $\langle key \rangle$  ( $\langle text \rangle$ ) should be here. The  $\langle key \rangle$  can be /Author, /Title, /Subject, /Keywords, /Creator, /Producer, /CreationDate, /ModDate, The last two keywords need a special format of the  $\langle text \rangle$  value. All  $\langle text \rangle$  values (including  $\langle text \rangle$  used in the \pdfoutline} must be ASCII encoded or they can use a very special PDFunicode encoding.
- \pdfcatalog enables us to set of a default behavior of the PDF viewer when it starts
- $\bullet$  \pdf savepos saves an internal invisible point to the type setting output. These points are processed when the page is shipped out: the numeric registers \pdflastxpos and \pdflastypos get values for the absolute position of this

invisible point (measured from the left upper corner of the page in sp units). The macro programmer can follow \pdfsavepos by the \write command and save these absolute positions to a text file which can be read in the next run of T<sub>F</sub>X in order to get these absolute positions by macros.

Microtypographical extensions (available in pdfT<sub>F</sub>X, LuaT<sub>F</sub>X and not all of them in  $X \pi T_F X$ )

- \pdffontexpand  $\langle$ font selector  $\langle$  stretching  $\langle$  shrinking  $\langle$  step declares a possibility to deform the characters from the font given by  $\langle$  font selector $\rangle$ . This deformation is used when stretching or shrinking paragraph lines or doing  $\hbar$ ox  $\text{to}\$  in general. I.e. not only glues are stretchable and shrinkable. The numeric parameters are given in  $1/1000$  of the font size.  $\langle stretching \rangle$  and  $\langle \sin \theta \rangle$  are the maximum allowed values. The stretching or shrinking are not applied continuously but by the given  $\langle \text{step} \rangle$ . To activate this feature you must set the **\pdfadjustspacing** numeric register to a positive value.
- \efcode  $\langle$  (*font selector*)  $\langle$  *char. code*) =  $\langle$  *number* $\rangle$  sets the degree of williamess of given character to be deformed when \pdffontexpand is used. Default value for all characters is 1000 and  $\langle number \rangle$ /1000 gives the proportion coefficient for stretching or shrinking of the character with respect to the "normal" deformation of characters with default value 1000.
- \rpcode (font sel.) (char. code) = (number). \lpcode (font sel.) (char. code) =  $\langle number \rangle$  allows the declaration of hanging punctuation. Such punctuation is slightly moved to the right margin (if \rpcode is declared and the character is at the right margin) or to the left margin (for **\pind** position or analogy). The  $\langle number \rangle$  gives the amount of such movement in 1/1000 of the font size. To activate this feature you must set  $\dot{\mathcal{P}}$  activate charge to a positive value (2) or more means a better algorithm).
- \letterspacefont  $\langle control\ seq.\rangle$   $\langle font\ selector\rangle$   $\langle number\rangle$  declares a new font selector  $\langle control\; seq.\rangle$  as a font given by the  $\langle font\; selector\rangle$ . Additional space declared by  $\langle number \rangle$  is added between each two characters when the font is used. The  $\langle number \rangle$  is 1/1000 of the font size. Unicode fonts support an analogous letterspace= $\langle number \rangle$  font feature.
- $\bullet$  The following commands have the same syntax as  $\rpcode$ :  $\kappa$ scode (added space after the character), \stbscode (added stretchability of the glue after the character). \shbscode (added shrinkability after the character). \knbccode (added kern before the character), \knaccode (added kern after the character). To activate this feature you must to set \pdfadjustinterwordglue to a positive value. This feature is supported by pdfTFX only.

### Commands used in math mode

• \displaystyle, \textstyle, \scriptstyle, \scriptscriptstyle switch to the specified style.

- \mathord, \mathop, \mathbin, \mathrel, \mathopen, \mathclose, and  $\mathcal{L}$  mathpunct followed by  $\{ \mathit{math list} \}$  create a math object of the given type.
- $\{ \langle numerator \rangle \setminus over \langle denominator \rangle \}$  creates a fraction. The primitive commands  $\atop$  (without fraction rule),  $\abotimes \dim en$  (fraction rule with given thickness) should be used in the same manner. The commands \atopwithdelims, \overwithdelims, \abovewithdelims allow us to specify brackets around the generalized fraction.
- \left  $\delta \setminus \left( \delta \right)$  (formula) \right  $\delta \setminus \left( \delta \right)$  and gives  $\langle$  delimiter) s around it with an appropriate size (compatible with the size of the formula). The  $\langle$  delimiter $\rangle$  s are typically brackets.
- \*\middle  $\langle \text{delimiter} \rangle$  can be used inside the  $\langle \text{formula} \rangle$  surronded by \left,  $\right.$  The given  $\{delimiter\}$  gets the same size as delimiters declared by appropriate left, \right.
- Exponents and scripts are typically at the right side of the preceding math object. But if this object is a "big operator" (summation, integral) then exponents and scripts are printed above and below this operator. The commands \limits, \nolimits, \displaylimits used before exponents and scripts constructors  $(\gamma$  and  $\gamma$  declare an exception from this rule.
- \$\$  $\langle formula \rangle \equiv \langle mark, \$  we the  $\langle mark \rangle$  to the right margin as  $\langle \text{llap} \, \text{\$} \rangle$ . Analogously,  $\text{\$} \, \langle \text{formula} \rangle \, \langle \text{mark} \rangle$  \equalset equals it to the left margin.

### Summary of plain T<sub>F</sub>X macros 14

### **Allocators**

- \newcount, \newdimen, \newskip, \newmuskip, \newtoks followed by a  $\langle control\; seq.\rangle$  allocate a new register of the given type and set it as the  $\langle$  control seq.) \newbox, \newread, \newwrite followed by a  $\langle$  control seq.) allocate a new address to given data (to a box register or to a file descriptor) and set it as the  $\langle control \text{ sea.} \rangle$ . All these allocation macros are declared as **Nouter** in plain T<sub>F</sub>X, unfortunately. This brings problems when you need to use them in skipped text or in macros (in  $\langle replacement \text{ text} \rangle$  for example). Use \csname newdimen\endcsname \voursequence in such cases.
- \newif  $\langle control \, seq. \rangle$  sets the  $\langle control \, seq. \rangle$  as a boolean variable. It must begin with if; for example \newif\ifsomething. Then you can set values by \somethingtrue or \somethingfalse and you can use this variable by \if soemthing which behaves like other \if\* primitive commands.

# Vertical skips

- $\bullet$  \bigskip does \vskip by one line. \medskip does \vskip by one half of a line and **\smallskip** does the vertical skip by one quarter of a line. The registers \bigskipamount, \medskipamount and \smallskipamount are allocated for this purpose.
- $\bullet$  \nointerlineskip ignores the \baselineskip rule for the following box in the current vertical list. This box is appended immediately after the previous box. *\offinterlineskip* ignores the *\baselineskip* rule for all following boxes until the current group is closed.
- $\bullet$  All vertical glues at the top of the page inserted by  $\forall$  vskip are ignored. Macro \vglue behaves like the \vskip primitive command but its glue is not ignored at the top of the page.
- $\bullet$  Sometimes we must switch off the *\baselineskip* rule (for example by the **\offinterlineskip macro**). This is common in tables. But we need to keep the baseline distances equal. Then the **\strut** can be inserted on each line. It is an invisible box with zero width and with  $height+depth=\baselineskip.$
- \normalbaselines sets the registers \baselineskip, \lineskip and **Thus interestingly** into the format. The user can set other values for a while and then he/she can restore \normalbaselines.

# Penalties

- \break puts penalty  $-10000$ , so a line/page break is forced here. \nobreak puts penalty 10000, so a line/page break is disabled here. It should be specified before a glue, which is "protected" by this penalty. \allowbreak puts penalty 0; it allows breaking similar to a normal space.
- \goodbreak puts penalty  $-500$  in vertical mode, this is a "recommended" point for a page break.
- $\bullet$  \filter that breaks the page only if it is "almost full" or if a big object (that doesn't fit the current page) follows. The bottom of such a page is filled by a vertical glue, *i.e.* the default typographical rule about equal positions of all bottoms of common pages is broken here.
- $\bullet$  \eject puts penalty  $-10000$  in the vertical list, i.e. it breaks the page.

# Miscellaneous macros

•  $\max_{\text{sup}}$   $\langle \text{sup} \rangle$  expands to a magnification factor 1.2<sup>x</sup> where x is the given  $\langle number \rangle$ . This follows old typographical traditions that all sizes (of fonts) are distinguished by factors 1, 1.2, 1.44, etc. For example,  $\frac{magstop2}{magstop2}$ expands to 1440, because  $1.2^2 = 1.44$  and 1000 is factor 1:1 in TFX. The  $\text{magstephalf macro expands to } 1095$  which corresponds to 1.2<sup>(1/2)</sup>.

- $\bullet$  \nonfrenchspacing sets special space factor codes (bigger spaces after periods, commas, semicolons, etc.). This follows English typographical traditions. **\frenchspacing sets all space factors as 1:1 (usable for non-English texts).**
- \endgraf is equivalent to \par: \beroup and \egroup are equivalents to  $\mathfrak{f}_1$ and  $\}$ .
- $\bullet$  \space expands to space, \empty is an empty macro and \null is an empty  $hbox$
- $\bullet$  \quad is horizontal space 1 em (size of the font), \qquad is double \quad,  $\emptyset$  is kern 0.5 em,  $\thinspace$  inspace is kern 1/6 em, and  $\neq$  thinspace makes kern  $-1/6$  em.
- in a loop until the  $\langle if\ condition\rangle$  returns false. Then  $\langle body\ 2\rangle$  is not processed and the loop is finished.
- \leavevmode opens a paragraph like \indent but it does nothing if the horizontal mode is already in effect.
- $\line{\langle \text{text} \rangle}$  reates a box of line width (which is \hsize). \leftline, \rightline, \centerline do the same as \line but  $\langle text \rangle$  is shifted left / right  $\ell$  is centered.
- $\mathcal{L}$   $\mathcal{L}$   $\mathcal{L}$   $\mathcal{L}$   $\mathcal{L}$   $\mathcal{L}$   $\mathcal{L}$  and  $\mathcal{L}$  are size, the  $\langle text \rangle$  is stuck out to the right.  $\langle \text{length} \rangle$  does the same and the  $\langle \text{text} \rangle$  is pushed left.
- $\bullet$  \ialign is equal to \halign but the values of the registers used by \halign are set to default.
- $\bullet$  \hang starts the paragraph where all lines (except for the first) are indented by \parindent.
- \texindent{ $\langle mark \rangle$ } starts a paragraph with \llap{ $\langle mark \rangle$  }.
- \item{  $\{mark\}$  starts paragraph with \hang and \llap{  $\{mark\}$  }. Usable for item lists.  $\text{itemitem} \{ \langle mark \rangle \}$  can be used for the second level of items.
- $\bullet$  \narrower sets wider margins for paragraphs (\parindent is appended to both sides); i.e. the paragraphs are narrower.
- $\bullet$  \raggedright sets the paragraph shape with the ragged right margin. \raggedbottom sets the page-setting shape with the ragged bottoms.

# **Floating objects**

- \footnote{ $\langle mark \rangle$ } { $\langle text \rangle$ } creates a footnote with given  $\langle mark \rangle$  and  $\langle \text{text}\rangle$ .
- \topinsert  $\text{object}\$  \endinsert creates the  $\text{object}\$  as a floating object. It is printed at the top of the current page or on the next page.  $\mid \text{object}\rangle$  and  $\text{cos}$  the same as  $\to$  but it tries if the  $\langle object \rangle$  fits on the current page. If it is true then it is printed to its current position; no floating object is created.

# Controlling of input, output

- $\bullet$  \obeyspaces sets the space as normal, i.e. it deactivates special treatment of spaces by the tokenizer: more spaces will be more spaces and spaces at the beginning of the line are not ignored.
- $\bullet$  \obeylines sets the end of each line as \par. Each line in the input is one paragraph in the output.
- $\bullet$  \bve finalizes the last page (or last pages if more floating objects must be printed) and terminates T<sub>F</sub>X job. The **\end** primitive command does the same but without worrying about floating objects.

# Macros used in math modes

- Spaces in math mode are  $\setminus$ , (thin space),  $\setminus$  (medium space)  $\setminus$ ; (thick space, but still small),  $\setminus$ ! (negative thin space).
- $\{\langle above \rangle \langle choose \langle below \rangle\} \rangle$  creates a combination number with brackets around it.
- $\sqrt{\sqrt{math}} \{ \mathit{inst} \} \}$  creates the square root symbol with the  $\langle \mathit{math} \rangle$  under it.
- \root  $\langle n \rangle \of \{\langle math\ list \rangle\}$  creates a general root symbol with the order of the root  $\langle n \rangle$ .
- \cases{ $\langle case 1 \rangle \& \langle cond. 1 \rangle \& \langle c \rangle$  \cr... \cr  $\langle case n \rangle \& \langle cond. n \rangle$  creates a list of variants (preceded by a brace  $\{\rangle$ ) in math mode.
- \matrix  $\{(a) \& (b) \dots & (e) \c r \dots \c r \& (v) \& (v) \dots & (z) \}$  creates a matrix of given values in math mode (without brackets around it).  $\partial \{data\}$ does the same but with  $()$ .
- $\frac{\sigma_1}{\sigma_2}$   $\frac{\sigma_1}{\sigma_1}$  \cr... \cr  $\frac{\sigma_2}{\sigma_2}$ prints multiple (centered) formulae in display mode.
- $\$ \q  $\$ display mode.
- \eqalignno behaves like \eqalign but a second & followed by a  $\langle mark \rangle$ can be in some lines. These lines place the  $\langle mark \rangle$  in the right margin.  $\leq$  does the same as  $\leq$  by  $\leq$   $\leq$   $\leq$   $\leq$   $\leq$   $\leq$   $\leq$   $\leq$   $\leq$   $\leq$   $\leq$   $\leq$   $\leq$   $\leq$   $\leq$   $\leq$   $\leq$   $\leq$   $\leq$   $\leq$   $\leq$   $\leq$   $\leq$   $\leq$   $\leq$   $\leq$   $\leq$   $\leq$   $\leq$   $\leq$   $\leq$   $\le$ margin.

# **Index**

\& 14  $\backslash$ : 47  $\setminus$ , 47  $\frac{14}{ }$  $\backslash$ ! 47  $\lambda$  47  $\frac{14}{14}$  $\backslash$  - 38  $\sqrt{38}$  $\frac{9}{4}$  $\chi$ <sub>11</sub> 37 \above 44  $\langle above \rangle$  47 \abovedisplayshortskip 29 \abovedisplayskip 25, 29 \abovewithdelims 44 Naccent 37 active character 14  $\langle address \rangle 24$ \adidemerits 28 \advance 38 \afterassignment 40 \aftergroup 40 \allowbreak 45 \atop 44 \atopwithdelims 44  $\langle attributes \rangle$  42 badness 18-19, 28 balanced text 20 \baselineskip 27, 45 \baselineskip rule 27 \batchmode 41 \begingroup 17, 40  $\langle below \rangle$  47 \belowdisplayshortskip 29 \belowdisplayskip 29 \bf 17 \bgroup 17, 40, 46 bigskip 45

\bigskipamount 45 \binoppenalty 27 botmark 32, 41 box 16, 18  $\langle box \rangle$  35, 37, 41  $\text{box } 35$ box register 35  $\langle box \ number \rangle$  32, 35-36, 41 bp  $26$ \break 45 \brokenpenalty 27 \bye 16, 47  $\langle case \; n \rangle \; 32$  $\langle case \space 0 \rangle$  32  $\langle case 1 \rangle 32$ \cases 47 \catcode 13-14, 24, 39  $cc<sub>26</sub>$ \centerline 46  $\char'0.6$   $\char'0.37$  $\langle char. \ code \rangle$  43  $\langle character \rangle$  13–14, 25, 37 character constant 10 \chardef 10, 25, 33 **\choose 47** \cleaders 37 \closein 40 \closeout 40 \clubpenalty 27-28  $cm<sub>26</sub>$  $\langle cmds \rangle$  34-35, 38  $\langle code \rangle$  13 context do something  $26$  $-$  read parameters  $26$ control space 37 control sequence 10  $\langle control \ sequence \rangle$  14, 21, 23, 30,  $33-35, 39, 41, 43-44$  $\text{Copy } 35$ 

\countdef 24, 33 counter type register 24  $\c{c}$  38 \crcr 38  $\text{Csname } 30$  $\casting 14.30$  $\langle data \rangle$  41, 47  $\text{day} 29$  $dd 26$  $\langle declaration \rangle$  38 declared register 10 \def 10, 14-15, 21-23, 33 default size of space 18  $\langle default \ size \rangle$  18 \defaulthyphenchar 28, 38 delimited parameter 22  $\langle$  delimiter $\rangle$  44  $\langle denominator \rangle$  24, 44 depth 17 \detokenize 30-31  $\langle dimen\rangle$  20, 25-27, 32, 34-38, 42, 44 \dimen 34 dimen type register 24  $\langle$  dimen expression $\rangle$  26, 32  $\langle$  dimen unit $\rangle$  26 \dimendef 24, 34  $\dim \exp r 26.32$ \directlua 33 discardable item 20 \discretionary 37 display math mode 23 \displaylimits 44 \displaylines 47 \displaystyle 24, 43 \displaywidowpenalty 27 \divide 38 do something context 26 \doublehyphendemerits 28  $\{\text{dump } 11-12, 41\}$ \edef 23, 32-33  $\text{defcode } 43$ 

\egroup 17, 40, 46 eject 45 \else 31  $\langle$  else text $\rangle$  32  $em26$ \emergencystretch 28  $\emptyset$  46 \end 16, 41, 47 \endcsname 30 \endgraf 46 \endgroup 17.40 \endinput 33 \endinsert 46 \endlinechar 29 **Nenspace 46 \egalign 47** \eqalignno 47 \eqno 44 equal sign 21 \errmessage 41 \errorcontextlines 28 **\errorstopmode 41**  $\text{Vescapechar} 29-30$ \everycr 29 \everydisplay 29 \everyeof 29 \everyhbox 29 \everyjob 29 \everymath 29 \everypar 25, 29 \everyvbox 29  $ex26$ \exhyphenpenalty 27 expand processor 15 \expandafter 31  $\langle expandatters \rangle 26, 30-32, 39$ \expanded 32 expansion 11 — process  $10$  $\langle factor \rangle 34$  $\langle false \text{ } text \rangle 31$ 

 $\sqrt{f}$ i 31  $fi19$ \filbreak 45  $\langle$ file $\rangle$  42 (file name) 13, 33-34, 39, 42  $\langle$ file number $\rangle$  32, 39-40  $fill 19$ \finalhyphendemerits 28 \firstmark 32, 41 floating object 38, 46 \floatingpenalty 28 \font 10, 13, 34  $\langle$  font $\rangle$  38  $\langle$  font features $\rangle$  34  $\langle$  font file 34  $\langle$  font name $\rangle$  34  $\langle$  font selector $\rangle$  13, 33–34, 43 \fontname 33 **\footnote 46** format 11  $-$  file 11  $\langle formula \rangle$  44  $\frac{24}{ }$  $\frac{\text{if} }{6}$ \futurelet 34 \gdef 23, 33  $\langle \text{generalized dimen} \rangle$  26 \global 23, 33, 35 \globaldefs 28 glue  $18-19$  $\langle$ *qlue* $\rangle$  36–37 glue type register 25 \goodbreak 45  $\hbox{halign}$  10, 38  $hang 46$ \hangafter 29 \hangindent 29 \hbadness 28  $hbox 10-11, 15-16, 18-19, 29, 32, 34,$ 36, 46 height  $17$ 

 $\langle hexa \ number \rangle 25$ \hfil 19, 36-37 \hfill 19, 36-37 hfilneg 37 hfuzz 28 \hoffset 27 horizontal mode 15  $\langle horizontal \; list \rangle$  34  $\langle horizontal \ material \rangle$  18 hrule 16, 36 hsize 10, 16-19, 24, 27, 46 hskip 16, 19-20, 25, 36-37 \hss  $19, 36-37$ \hyphenation 41 \hyphenchar 38 \hyphenpenalty 10, 27 \ialign 46  $\iota$ if 31  $\langle$  if condition 31-32, 46 \ifcase 32 \ifcat 32 \ifdim 32 \ifeof 32 \iffalse 32  $\iota$ ifhbox 32.36 \ifhmode 32 \ifinner 32 \ifmmode 32 \ifnum 32 \ifodd 32 \iftrue 32 \ifvbox  $32, 36$ \ifymode 32 \ifvoid 32  $\frac{11}{2}$ \ignorespaces 40  $\{immediate\}$ in  $26$  $\in$  16, 37 ini-TeX state 11  $\in$  13, 33

\inputlineno 41 \interlinepenalty 28 internal horizontal mode 16  $-$  math mode  $23$  $-$  vertical mode  $16$  $\sqrt{1}$  +  $17$ italic correction 38  $\mathrm{lim} 46$ \itemitem 46 \jobname 33 \kern 11, 16, 37  $\ker$ n 18  $\langle key \rangle$  42 keyword 20 \knaccode 43  $\lambda$ knhccode 43 \knbscode 43 Knuth, Donald 12 kpathsea 13  $\langle label \rangle$  42 language 28, 41 \lastbox 36 **\lastpenalty 40 lastskip** 40  $IAT$ <sub>EX</sub> macros  $12$  $\text{lccode } 24.39$ \leaders 36-37 leavevmode 16, 46 **Neft 44 Nefthyphenmin 28** \leftline 46 **\leftskip 27** \leqalignno 47  $\leq 44$ \let 11, 21, 34 **\letterspacefont 43 \limits 44**  $\lambda$ line 46 **\linepenalty 24, 27** \lineskip 27, 45 **lineskiplimit 27, 45** 

\11ap 19.46 \long 22, 33  $\log 46$ \looseness 28 \lower 11, 34-35 \lowercase 39 **\lpcode 43** LuaT<sub>EX</sub> $12$ macro 10  $\text{mag}$  29 \magstep 45 \magstephalf 45 main processor 15 — vertical list  $16$ \mark 32.41  $\langle mark \rangle$  44, 46-47 math axis 35 — mode display  $23$  $-$  internal 23  $-$  -selector  $14$  $\langle \textit{math list} \rangle$  44, 47  $\{math text\}$  23-24 \mathbin 24.44 \mathchardef 10, 25, 33 \mathclose 24, 44 \mathop 24, 44 \mathopen 24, 44 \mathord 24, 44 \mathpunct 24, 44 \mathrel 24.44 \mathsurround 29  $\text{Matrix} 47$  $\forall$  23, 30 meaning of control sequence 10 \medskip 45 \medskipamount 10, 45 \message 20, 32-33, 41  $\mid$ middle 44 \midinsert 46  $minus 20$  $mm<sub>26</sub>$ 

mode horizontal 15  $-$  vertical  $15$ \month 29 \moveleft 35 \moveright 35 multiletter control sequence 14 \multiply 38 \muskip 34 \muskipdef 34  $\langle n \rangle$  47 \narrower 46  $\neq$ thinspace 46  $\neq 35, 44$ \newcount 24, 44 \newdimen 24, 34, 44 \newif 44 \newlinechar 29 \newmuskip 34, 44 \newread 39, 44 \newskip 24-25, 34, 44 \newtoks 24-25, 34, 44 \newwrite 39, 44  $\langle no\ break\rangle$  37 \noalign 38 \nobreak 45 \noexpand 32 \noindent 16, 19, 37  $\infty$ interlineskip 45 \nolimits 44 \nonfrenchspacing 46 \nonstopmode 41 \normalbaselines 45 \nu11 46  $\langle num.$  expression $\rangle$  26, 32  $\langle number \rangle$  23, 25-27, 32-34, 37-39,  $41 - 43, 45$ \number 32  $\langle number 1 \rangle 32$  $\langle number 2 \rangle 32$  $\langle numerator \rangle$  24, 44  $\text{numexpr } 26, 32$ 

\obeylines 47 **\obeyspaces** 47  $\langle \text{object} \rangle$  19, 46  $\langle octal \ number \rangle 25$ \offinterlineskip 45 \omit 38 one character control sequence 14  $\langle op \rangle$  42 \openin 32, 39 \openout 39 OpT<sub>F</sub> $X$  9-12 \outer 33 \output 29 output routine 16, 41 \outputpenalty 28 **Nover** 24, 44 overfull box  $19, 29, 36$ \overfullrule 29 \overwithdelims 44 page box 16 — origin  $27$ \par 13, 15-18, 22, 36-37, 46 parameter delimited 22 — prefix  $14$  $-$  separated 22  $-$  unseparated 21  $\langle parameters \rangle$  21, 23 \parfillskip 27 \parindent 10, 16, 27 \parshape 41 \parskip 27 \patterns 41 pc 26 \pdfadjustinterwordglue 43 \pdfadjustspacing 18, 43 \pdfcatalog 42 \pdfcolorstack 42 \pdfdest 42 \pdfendlink 42 \pdffontexpand 43 \pdfhorigin 27

```
\pdfinfo 42
\pdflastximage 42
\pdflastxpos 42
\pdflastypos 42
\pdfliteral 41
\pdfoutline 42
\pdfprotrudechars 43
\left\{ 42\right\}\pdfsavepos 42
\pdfsetmatrix 42
\pdfstartlink 42
\pdfstrcmp 32
pdfTrX 12\pdfvorigin 27
\ndfximage 42penalty 19
\penalty 19, 37
plain TFX 19
- macros 12
plus 20
\langlepost break\rangle 37
\postdisplaypenalty 28
\langle pre\ break\rangle 37
\predisplaypenalty 28
\pretolerance 28
\prevdepth 29
\prevgraph 29
primitive command 10
- register 10\protected 33
pt 26\qquad 46
\qquad 46
\raggedbottom 46
\raggedright 46
\text{raise } 34-35\text{read } 32, 39read parameters context 26
register 10, 24\langle register \rangle 24-25, 30, 33, 38, 40-41
\langle relation \rangle 32
```
 $\text{relax} 21.40$ \relpenalty 27  $\text{repeat } 46$  $\langle \text{repl.} \text{text} \rangle$  31, 39 replacement text 10  $\langle replacement \text{ } text\rangle \text{ } 21-23, 31, 39, 44$ \right 44 \righthyphenmin 28 \rightline 46 \rightskip 27  $\tau$ lap 19.46  $\rm\,m\,17$ \romannumeral 32 \root 47  $\langle row \; n \rangle \; 38$  $\lvert \mathbf{r} \rvert$  $\langle rule \rangle 36-37$ \scantextokens 30 \scantoken 30 \scriptscriptstyle 24, 43 \scriptstyle 24, 43  $\text{Scrol}$ lmode 41 separated parameter 22  $\setminus$ setbox 35-36 \sfcode 39 \shbscode 43 \shipout 41  $\binom{41}{ }$  $\bmod 41$ \showboxbreadth 28 \showboxdepth 28 \showlists 41 \showthe 41 shrinkability 18  $\langle shrinkability \rangle$  18, 20  $\langle shrinking \rangle$  43  $\langle size \rangle$  19  $\langle size\,\, specification \rangle\,\, 34$  $\langle skip \rangle 25-26$  $\skip 34$ \skipdef 24, 34

\smallskip 45 \smallskipamount 45  $\langle something\rangle$  14, 21  $sp 26$  $\langle space \rangle$  23, 33-34, 39  $\simeq 46$ \spacefactor 37 \spaceskip 28  $\sigma$  38  $\simeq 41$ spread  $34-35$  $\sqrt{\sqrt{47}}$ \stbscode 43  $\langle \textit{step} \rangle$  43 stretchability 18  $\langle stretchability \rangle$  18, 20  $\langle stretching \rangle$  43 \string 30  $\langle string A \rangle 32$  $\langle string B \rangle 32$ \strut 45 subscript prefix 14 superscript prefix 14 table separator 14 \tabskip 29 TeX 11, 15 T<sub>F</sub>X engines 12 TrXlive 13 texmf tree 13  $\langle \text{text} \rangle$  39 \textindent 46 \textstyle 24, 43  $\theta$  at  $30$ \thinspace 46  $\times$  29 to  $34$  $\langle token \rangle$  21, 30, 32, 34, 40 token type register 25 tokenizer 13  $\langle tokens \rangle$  32  $\langle tokens\ register\rangle\ 30$ 

 $\langle \text{toks} \rangle$  25-26 \toks 34 \toksdef 24.34 \tolerance 28 \topinsert 46 \topmark  $32, 41$ \topskip 27 \tracingassigns 28 \tracingcommands 28 \tracinggroups 28 \tracingifs 28 \tracinglostchars 28 \tracingmacros 23, 28 \tracingonline 28 \tracingoutput 28 \tracingpages 28 \tracingparagraphs 28 \tracingrestores 28 \tracingscantokens 28 \tracingstats 28  $\langle true \text{ } text \rangle$  31 \ttindent 10  $\langle \text{true} \rangle$  42 \uccode 39 underfull box 28 \unexpanded 32 \unhbox 36 \unhcopy 36 \unless 32 \unpenalty 38 unseparated parameter 21 \unskip 38 \unvbox 36 \unvcopy 36 \uppercase 39 \vadjust 38  $\varphi$ 38  $\langle value \rangle$  25-26, 33, 38, 40 \vbadness 28 \vbox 16, 18-19, 29, 32, 34, 36 **November 35** 

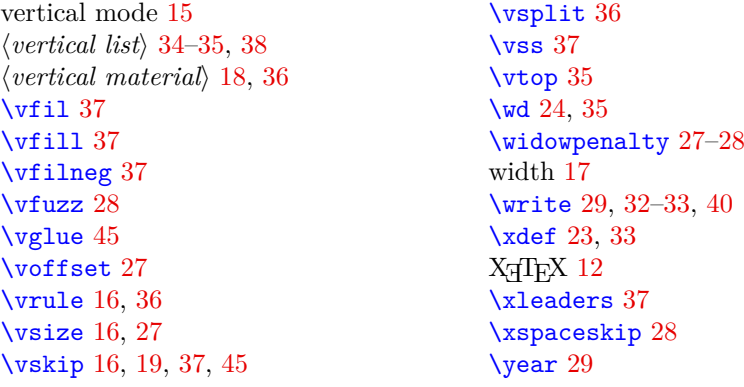

*Petr Olšák, Czech Technical University in Prague petr@olsak.net*

# **TEX v kostce**

Uživatelé dnes objevují TEX přes vysokoúrovňové formáty, které pečlivě skrývají složitost počítačové sazby za fasádou přívětivých značkovacích jazyků. Nicméně jakékoliv složitější sazečské úkoly vyžadují, aby uživatelé věděli, co se skrývá pod kapotou a jak mohou algoritmy TEXu ovlivnit, pokud je to zrovna potřeba.

Autor ve svém článku představuje základy, na kterých stojí většina dnešních TEXových formátů a které čtenářům pomohou s každodenní prací v TEXu i se záludnějšími sazečskými úkony. Čtenáři se nejprve seznámi s programem TEX a s jeho rozšířeními. Následně se dozví o procesorech TEXu a jejich režimech. Na závěr zjistí, jaké existují registry a primitivy TEXu a jaká makra nabízí formát plain TEX. Heslem dne je stručnost a autorův výklad zabírá pouze necelých 40 stran textu. Díky tomu se TEXovým mágem nebo mágyní můžete stát během jedné cesty vlakem!

Autor v minulosti napsal již tři knihy o TEXu, vyvinul formát OpTEX, udržuje množství balíčků na archivu ctan a již více než dvacet let vyučuje vysokoškolský předmět o digitální sazbě a TEXu.

Klíčová slova: Τ<sub>E</sub>X, εΤ<sub>E</sub>X, pdfT<sub>E</sub>X, X<sub>T</sub>T<sub>E</sub>X, LuaT<sub>E</sub>X, mikrotypografie, plain T<sub>E</sub>X